**ǰспользование персонального сайта преподавателя при организации самостоятельной работы студентов. Возможности образовательной платформы MOODLE при дистанционном обучении по дисциплинам «Ǹусский язык» и**  «Литература»

## **Ȁалимова ǵ.Е.,**  преподаватель ООП СПО КБГУ

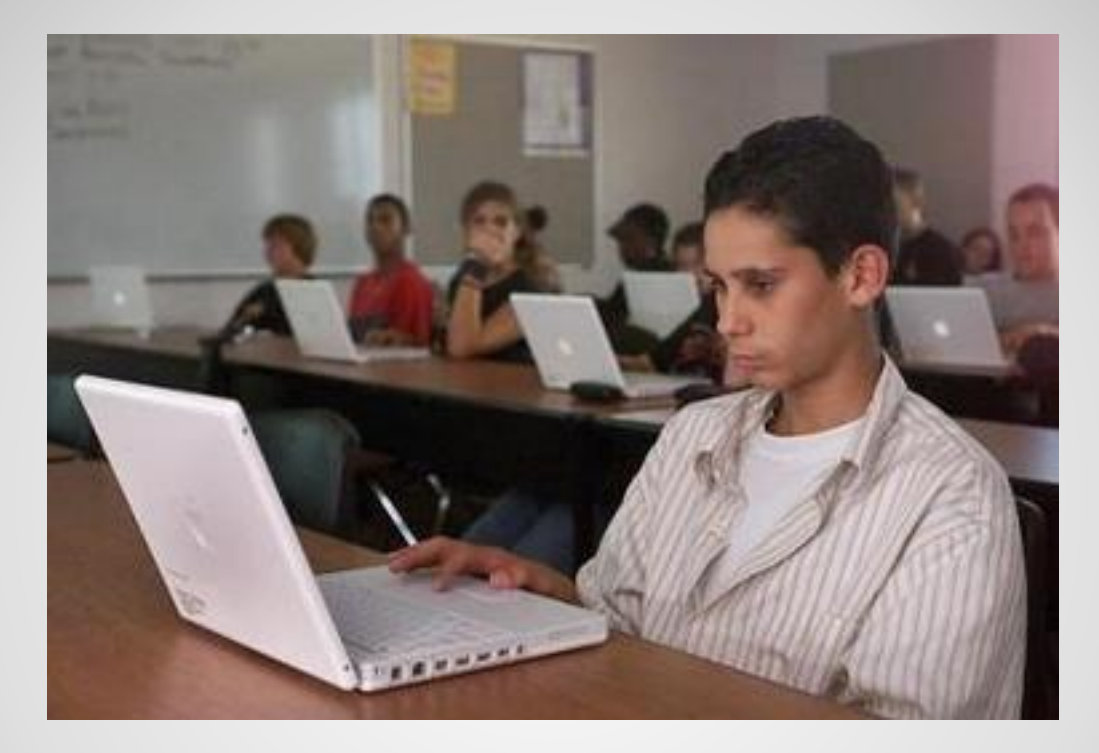

## **Ƿерсональный сайт преподавателя. Ǿель создания.**

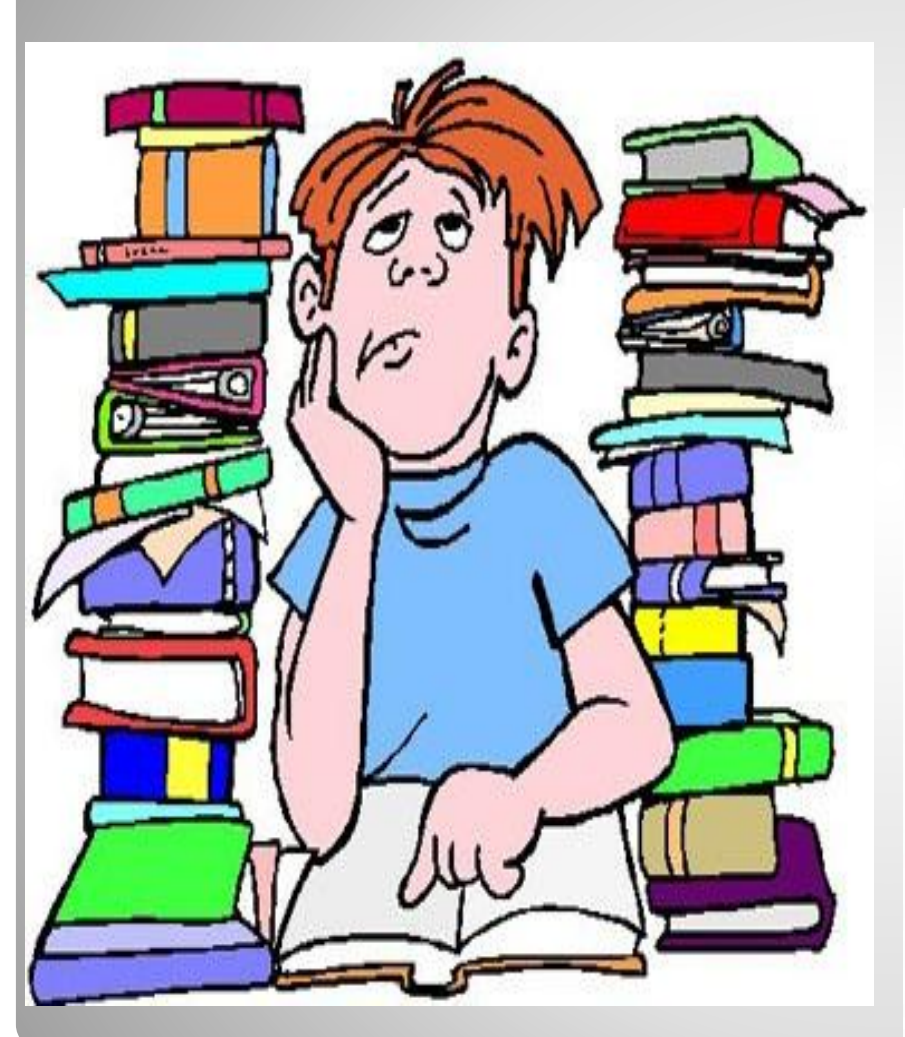

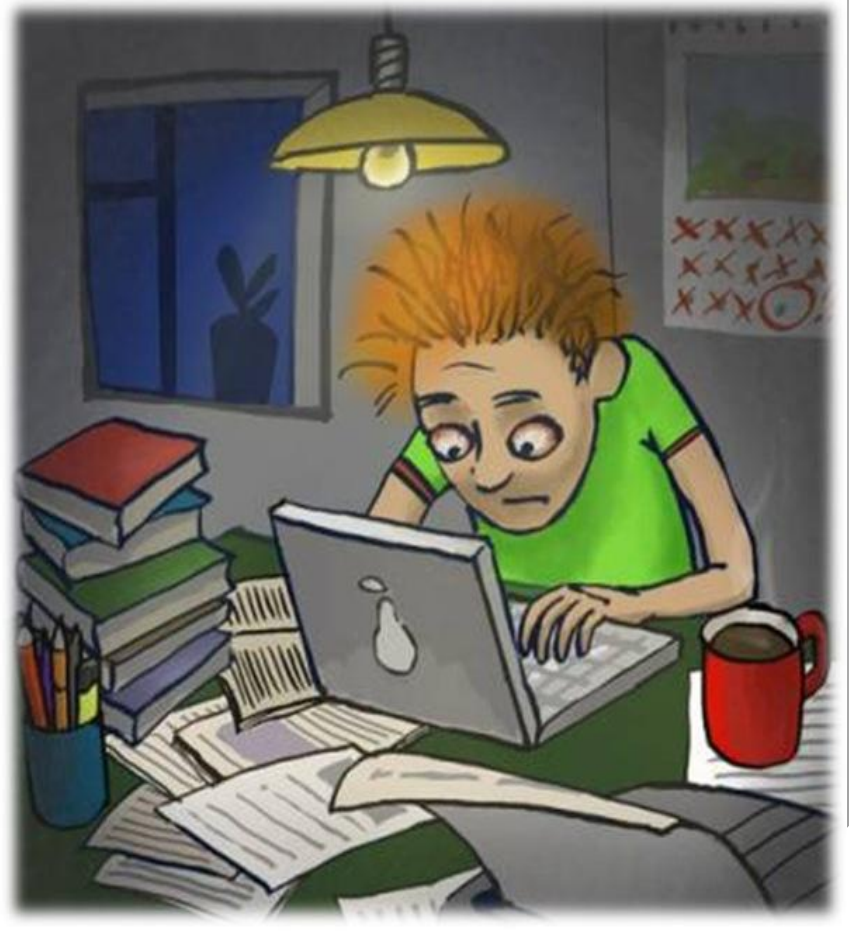

## **ǹамостоятельная работа в ǰнтернете:**

- поиск информаци в сети;
- организация диалога в сети;
- создание webстраниц и webквестов и др.

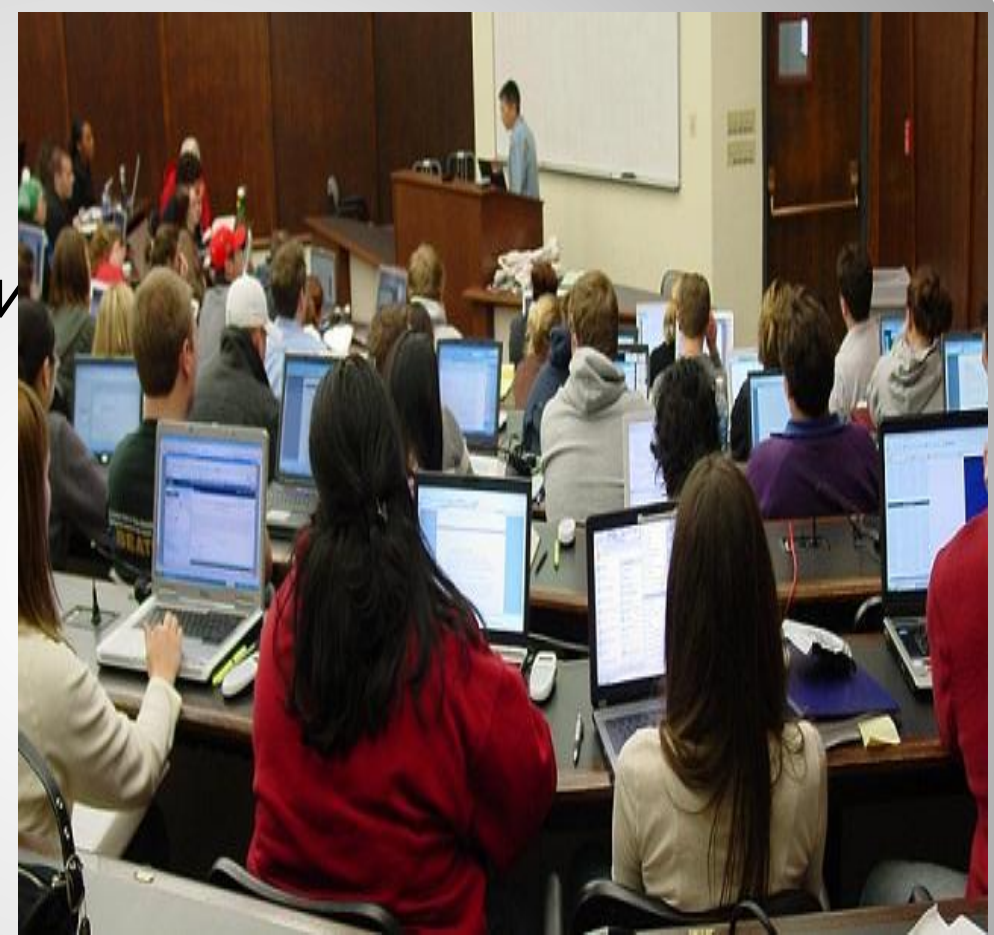

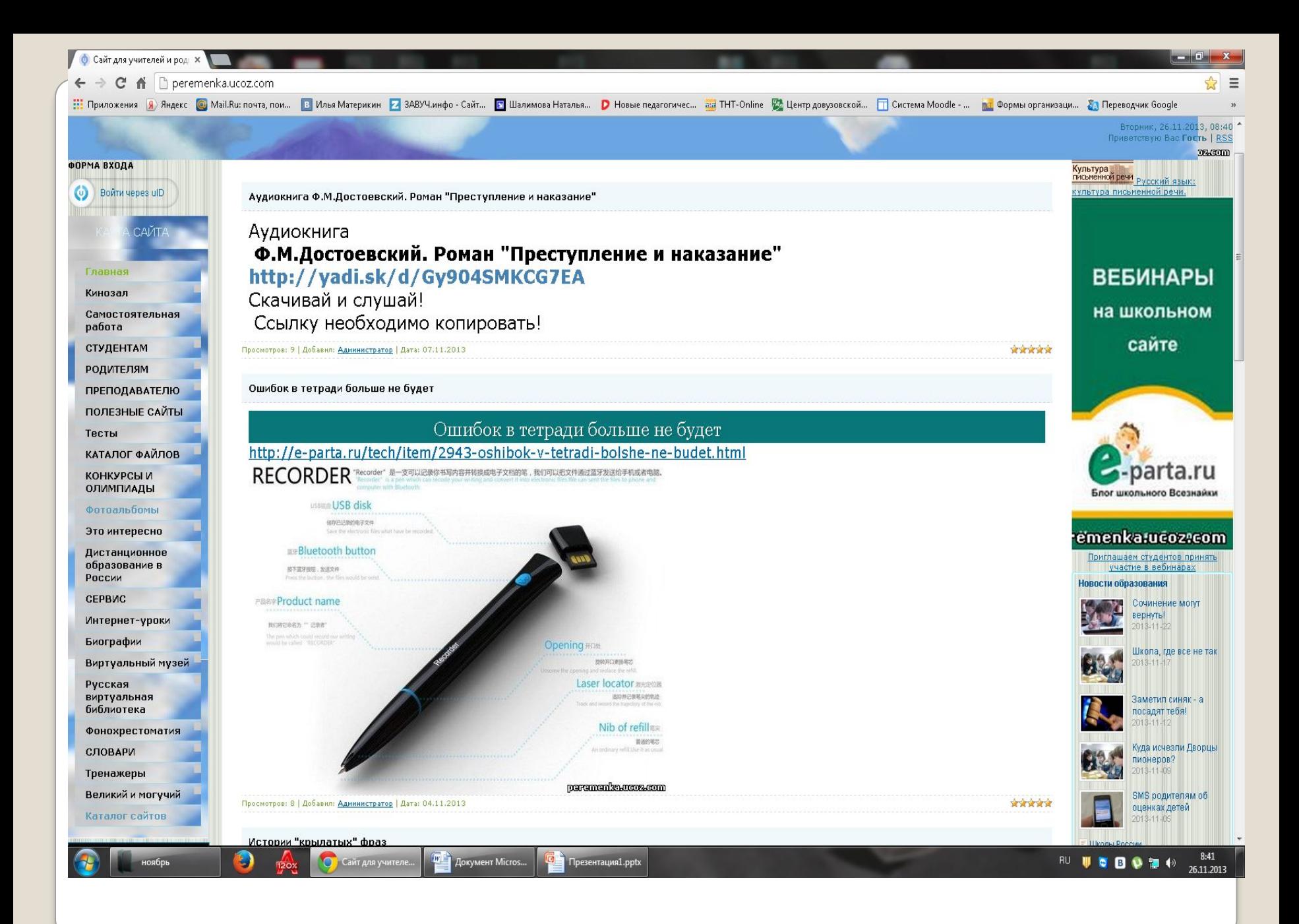

### Сайт Шалимовой Натальи Евгеньевны

Вторник, 15,05.2 Вы вошли как Администратор | Группа "Администрато

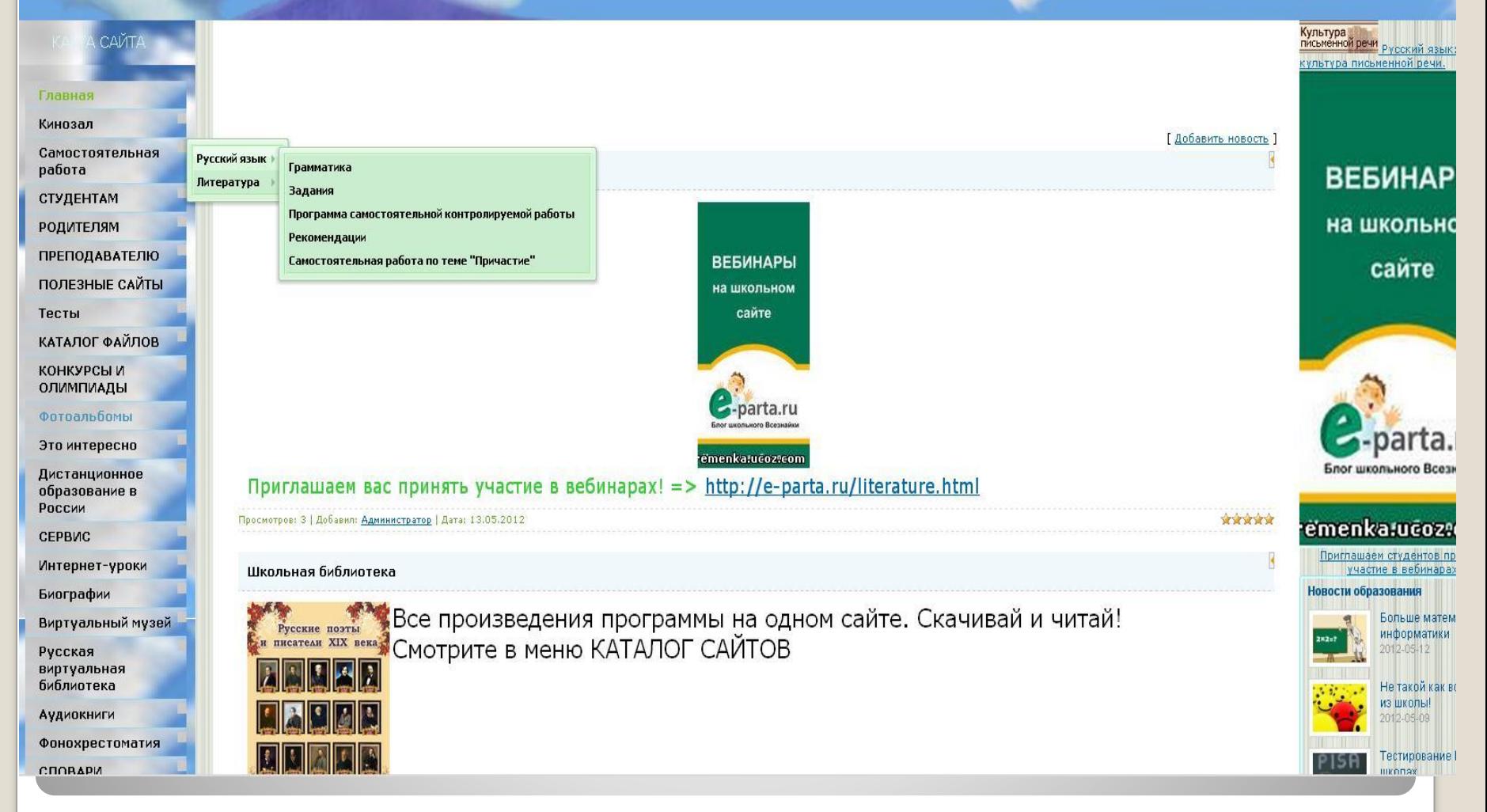

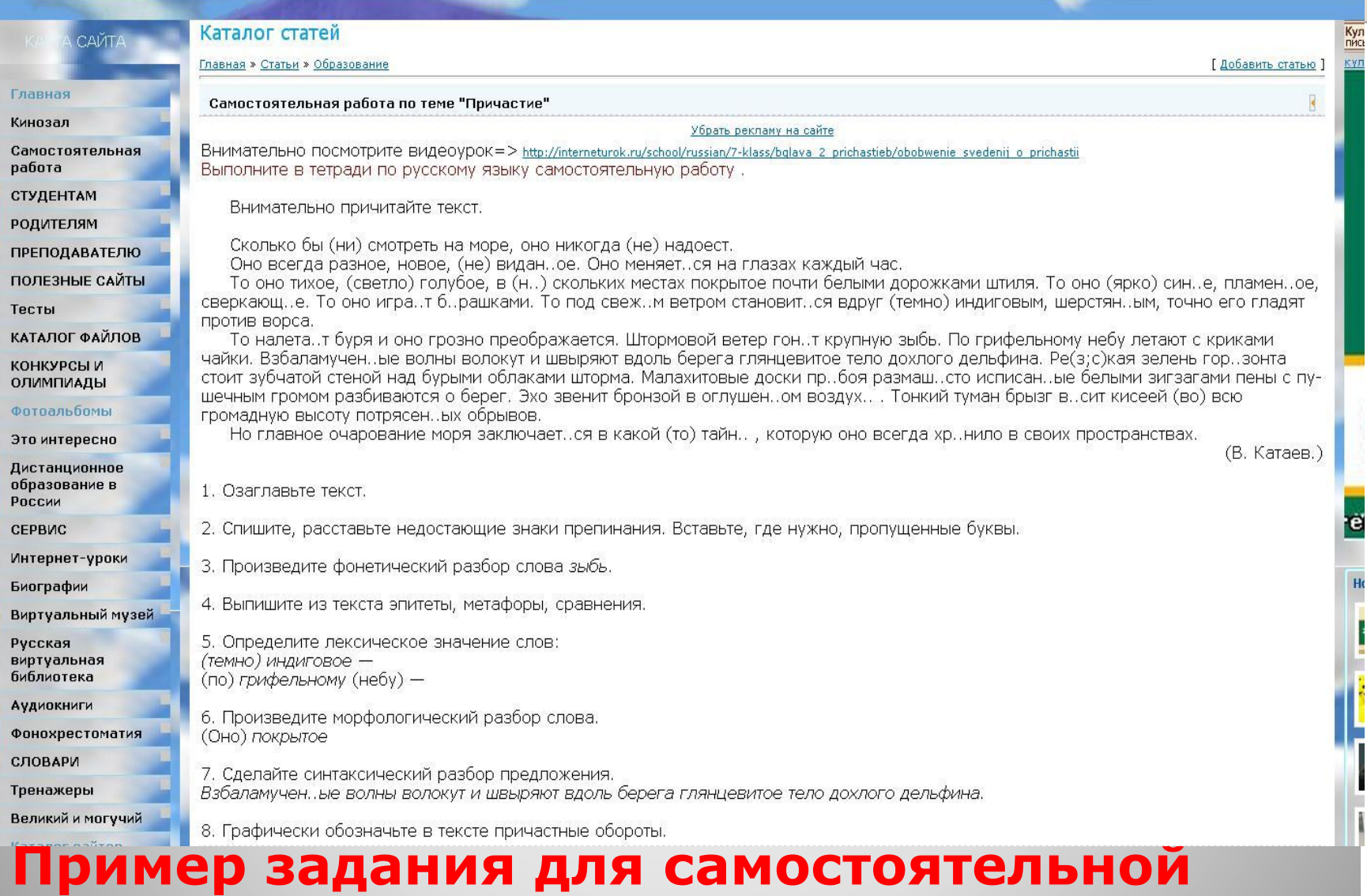

## **работы по дисциплине «Ǹусский язык»**

### **BoRonnoir 49.00.9044 Ƿеред выполнением задания предлагается просмотреть урок по теме (ссылка на сайт)**

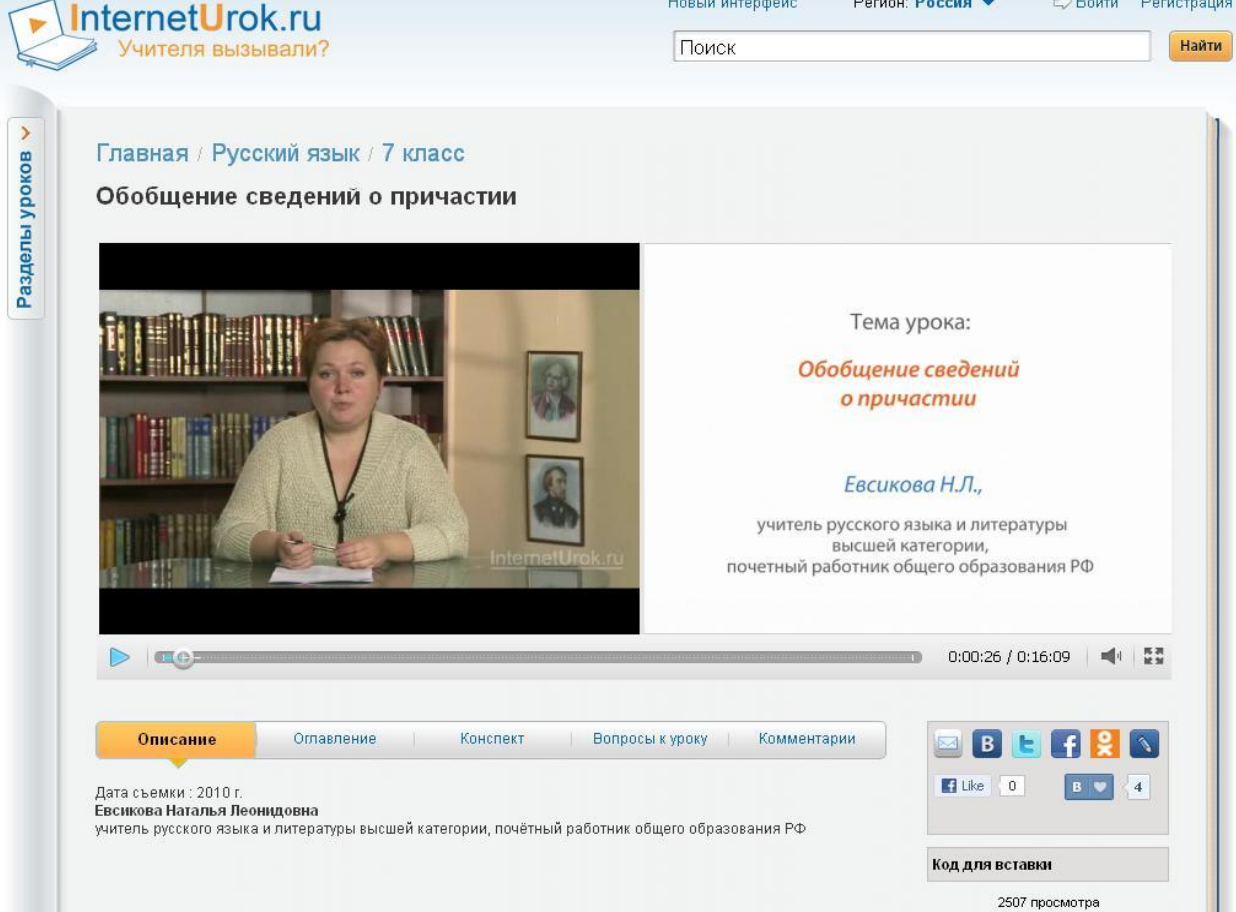

Новый интерфейс

Регион: Россия ▼

€ Войти Регистрация

## **ǰнтернет - уроки по дисциплине «Ǹусский язык» помогут студенту в выполнении заданий по различным темам**

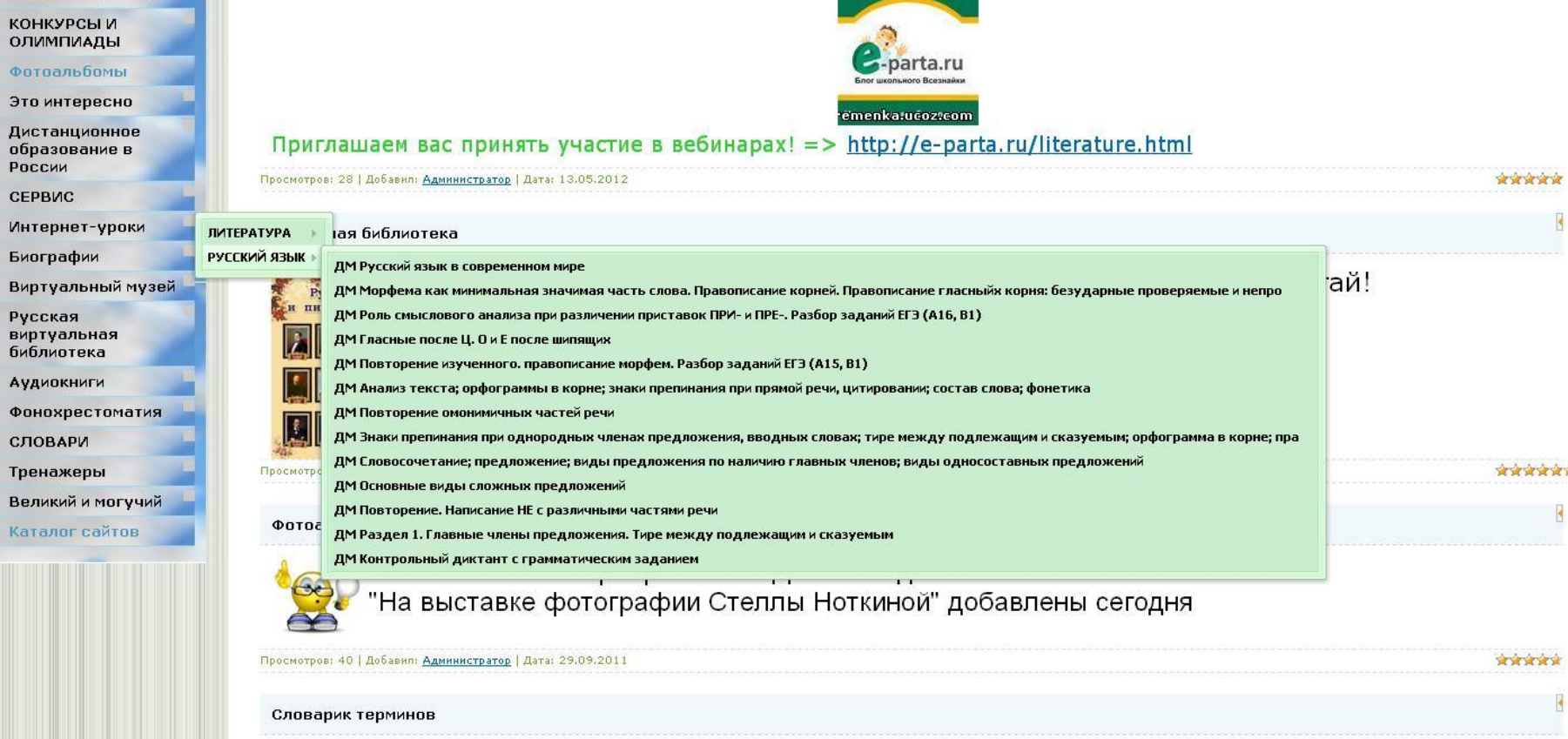

РОДИТЕЛЯМ **ПРЕПОДАВАТЕЛЮ** 

Тесты

ПОЛЕЗНЫЕ САЙТЫ

КАТАЛОГ ФАЙЛОВ

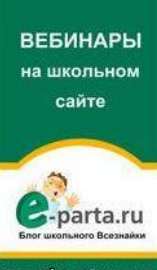

#### РОДИТЕЛЯМ ПРЕПОДАВАТЕЛЮ **ВЕБИНАРЫ** ПОЛЕЗНЫЕ САЙТЫ. на школьном Тесты сайте КАТАЛОГ ФАЙЛОВ **КОНКУРСЫ И** ОЛИМПИАДЫ -parta.ru Фотоальбомы Это интересно emenka:ucoz:com Дистанционное Приглашаем вас принять участие в вебинарах! => http://e-parta.ru/literature.html образование в России Просмотров: 28 | Добавил: Администратор | Дата: 13.05.2012 de de de de СЕРВИС Интернет-уроки Школьная библиотека Биографии В Русские доэты ВСЕ ПРОИЗВЕДЕНИЯ ПРОГРАММЫ НА ОДНОМ САЙТЕ. СКАЧИВАЙ И ЧИТАЙ!<br>Е династал XIX века: СМОТРИТЕ В МЕНЮ КАТАЛОГ САЙТОВ Виртуальный музей Русская виртуальная библиотека Аудиокниги Фонохрестоматия СЛОВАРИ  $.09.2011$ 食欲食食 Тренажеры Тренажер "ЧЕРЕДОВАНИЕ ГЛАСНЫХ В КОРНЯХ СЛОВ" Великий и могучий Тренажер "ПРЕ- или ПРИ-?" Тренажер "ПРИЧАСТНЫЙ ОБОРОТ" Каталог сайтов Тренажер "ДЕЕПРИЧАСТНЫЙ ОБОРОТ" Іероприятие ко Дню Победы" и Тренажер "ОРФОГРАФИЯ" <del>пна выставке фот</del>ографии Стеллы Ноткиной" добавлены сегодня Просмотров: 40 | Добавил: Администратор | Дата: 29.09.2011 **SETTE SE** Словарик терминов Для выполнения тренировочных задании по **русскому языку на сайте размещены тренажеры**

### Сайт Шалимовой Натальи Евгеньевны

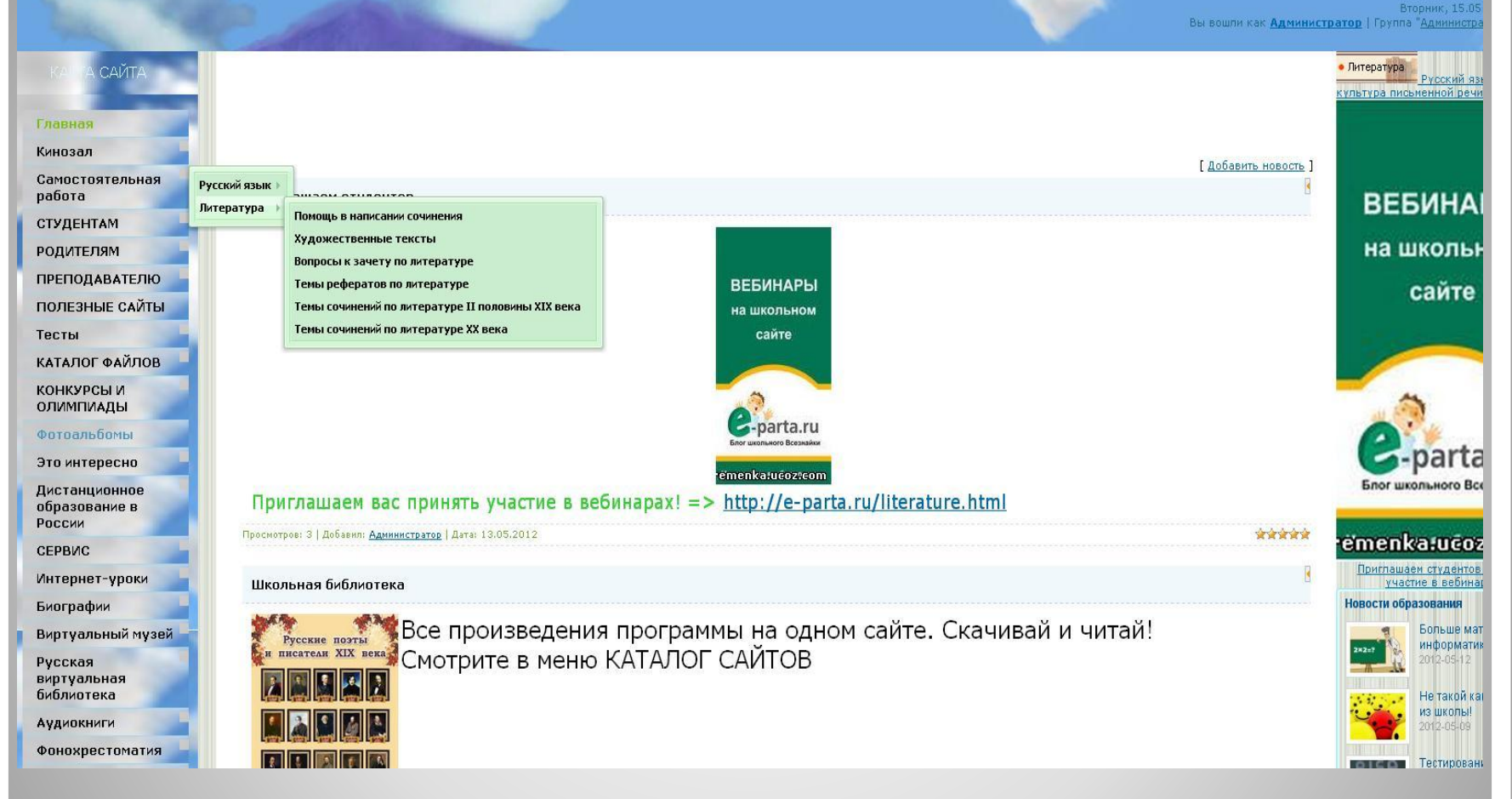

## **ǹамостоятельная работа по дисциплине**  «Литература»

#### СТУДЕНТАМ РОДИТЕЛЯМ **ПРЕПОДАВАТЕЛЮ** [ Добавить новості ПОЛЕЗНЫЕ САЙТЫ Приглашаем студентов Тесты КАТАЛОГ ФАЙЛОВ **КОНКУРСЫ И ВЕБИНАРЫ** ОЛИМПИАДЫ на школьном Фотоальбомы сайте Это интересно Дистанционное образование в России СЕРВИС Интернет-уроки emenka.ucoz.com Биографии Островский Александр Николаевич ринять участие в вебинарах! => http://e-parta.ru/literature.html Виртуальный музей Некрасов Николай Алексеевич гтратор | Дата: 13.05.2012 資資資金 Биографии исторических личностей Русская виртуальная Фет Афанасий Афанасьевич библиотека Тютчев Федор Иванович Аудиокниги Толстой Лев Николаевич се произведения программы на одном сайте. Скачивай и читай! Тургенев Иван Сергеевич Фонохрестоматия Мотрите в меню КАТАЛОГ САЙТОВ Чехов Антон Павлович СЛОВАРИ Тренажеры Великий и могучий Каталог сайтов Просмотров: 148 | Добавил: Администратор | Дата: 29.09.2011 **XXXX** В разделе «БИОГРАФИИ» есть ссылки для **поиска информации о многих писателях и поэтах**

**русской классической литературы.**

## **Dzстати, ссылки на сайты аудиокниг и библиотек художественной литературы тоже есть в карте этого сайта.**

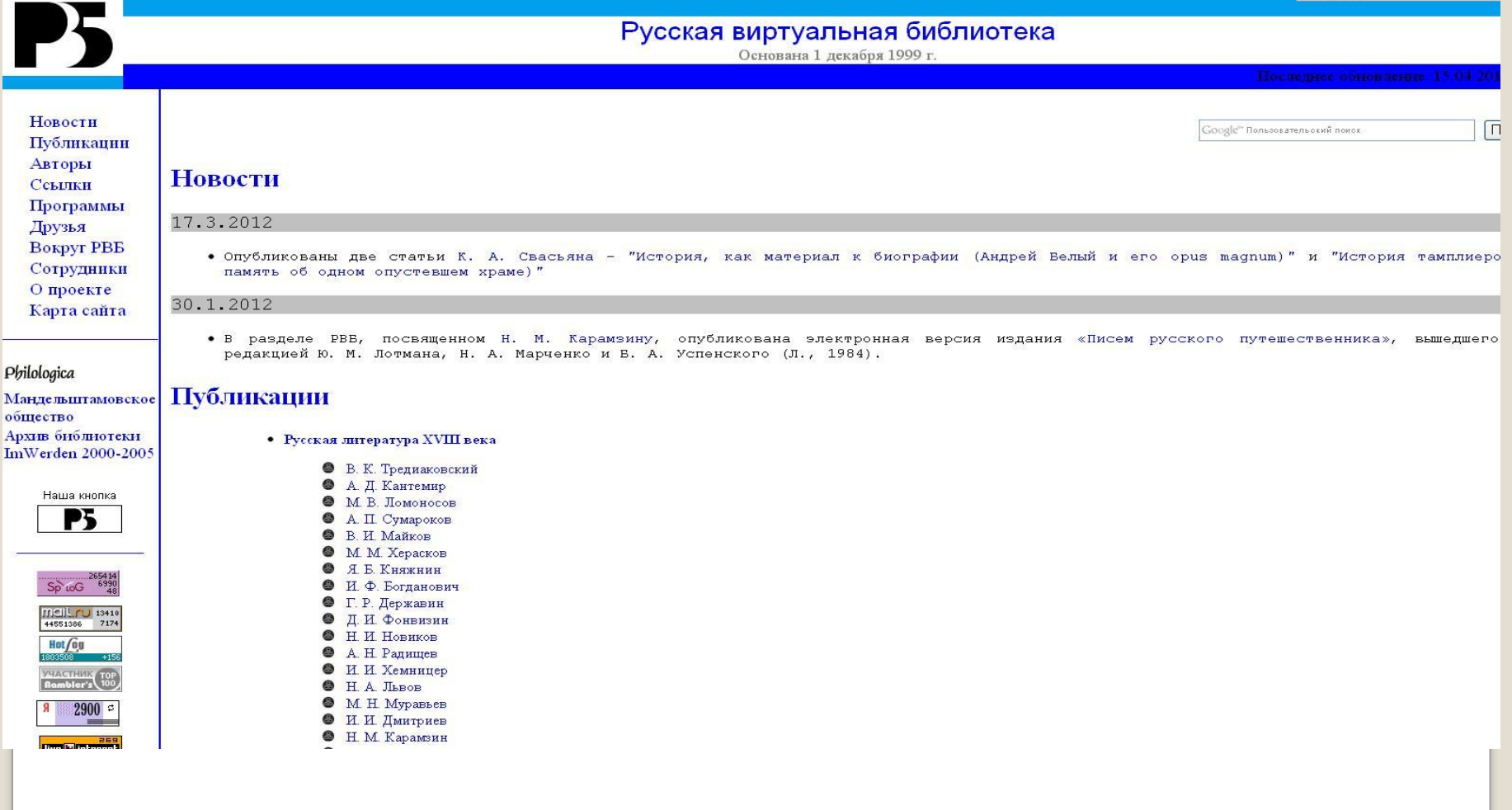

Разделы

### **В разделе интернет-уроки можно выбрать тему, необходимую для детального рассмотрения.**

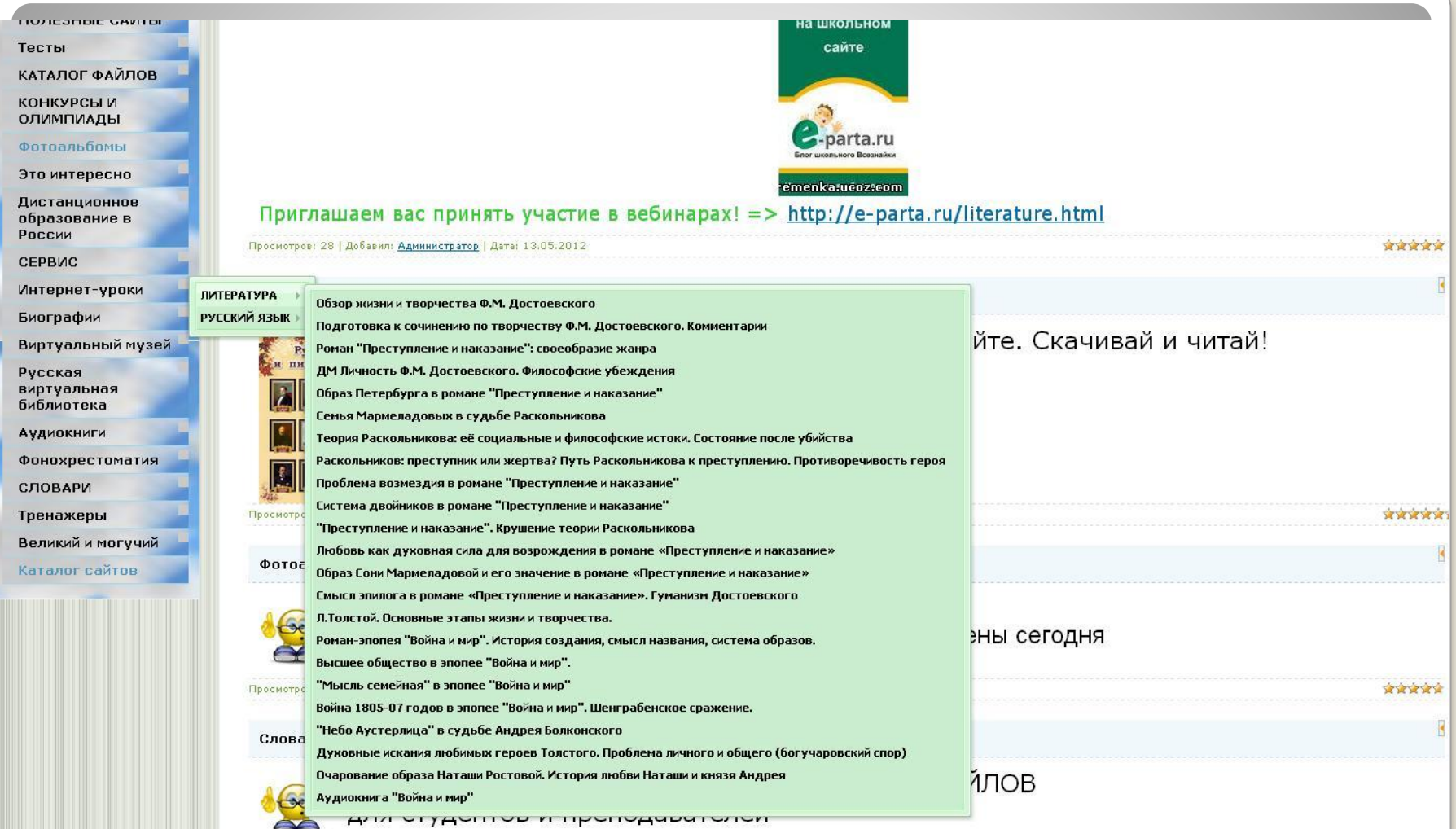

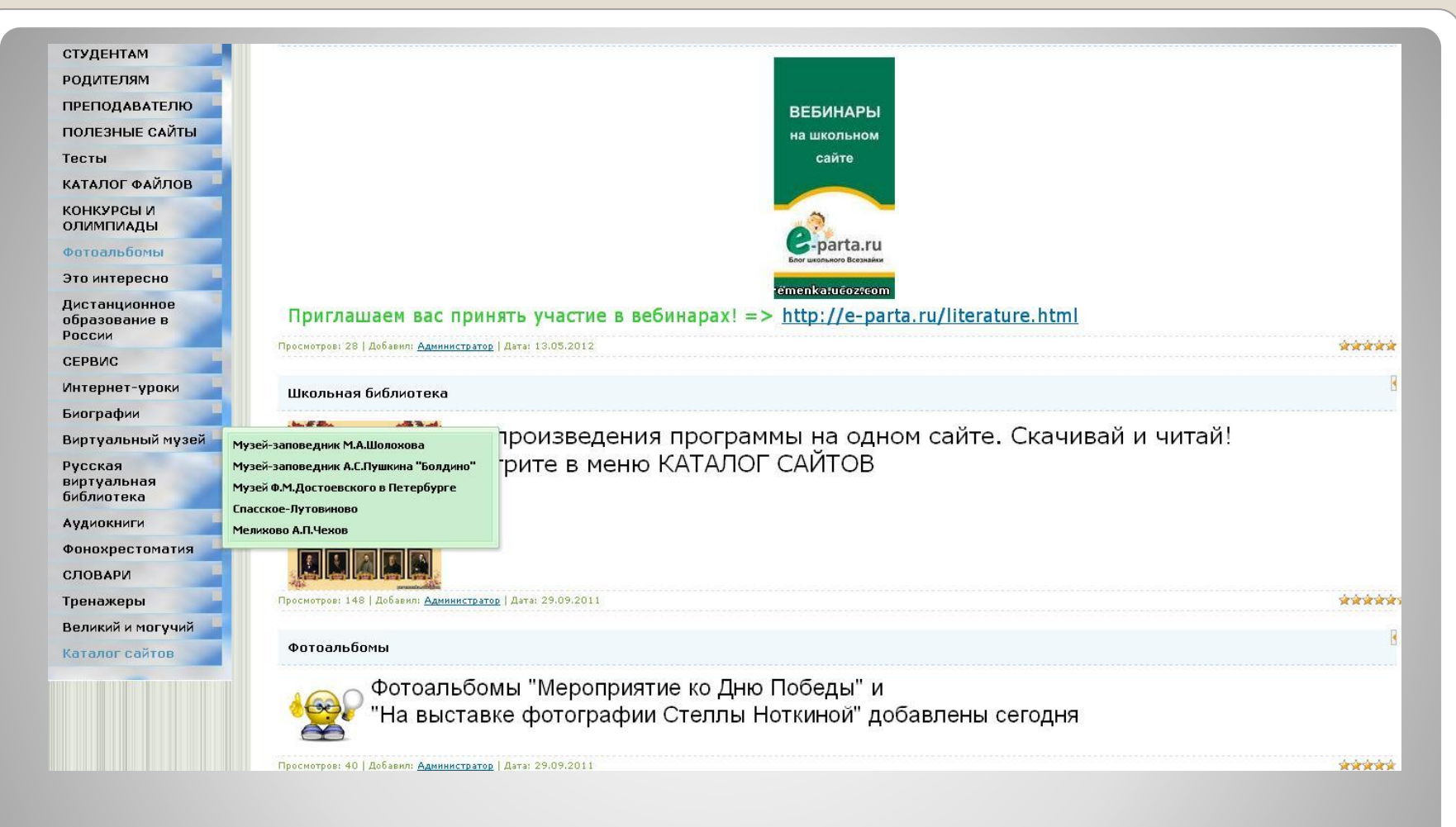

### **Ǵожно совершить виртуальную экскурсию по памятным местам, связанным с жизнью классиков литературы.**

⚫ Как контролировать самостоятельную работу студентов?

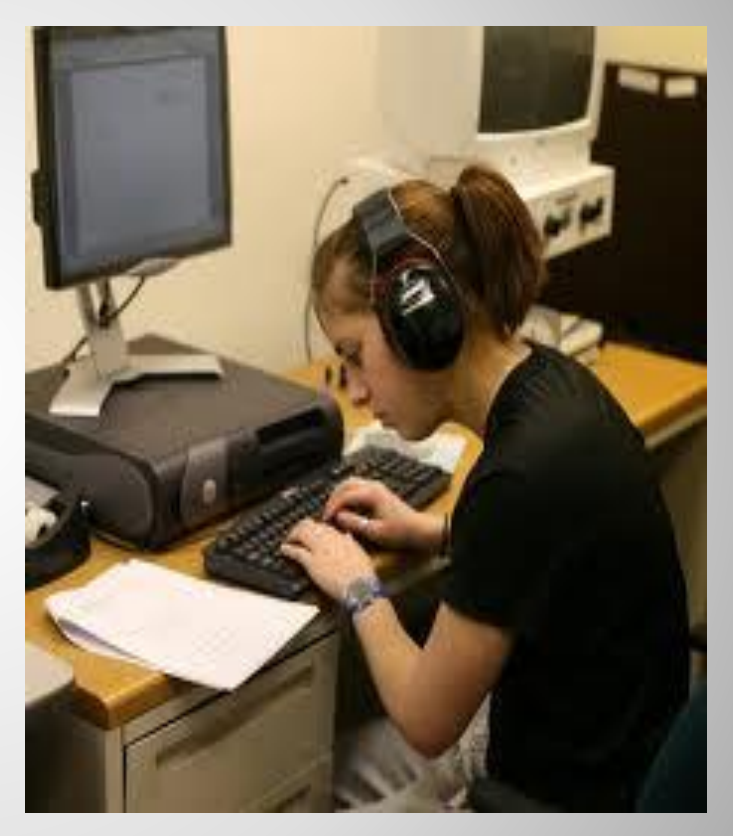

 **Web-квестом называется специальным образом организованный вид исследовательской деятельности, для выполнения которой студенты осуществляют поиск информации в сети по указанным адресам**.

## **Dzак будет развиваться сайт? ǿто такое Web-квест?**

## **Ǽормы web-квеста:**

- ⚫ 1. Создание базы данных по проблеме, все разделы которой готовят студенты.
- 2. Интервью on-line с виртуальным персонажем и другие.

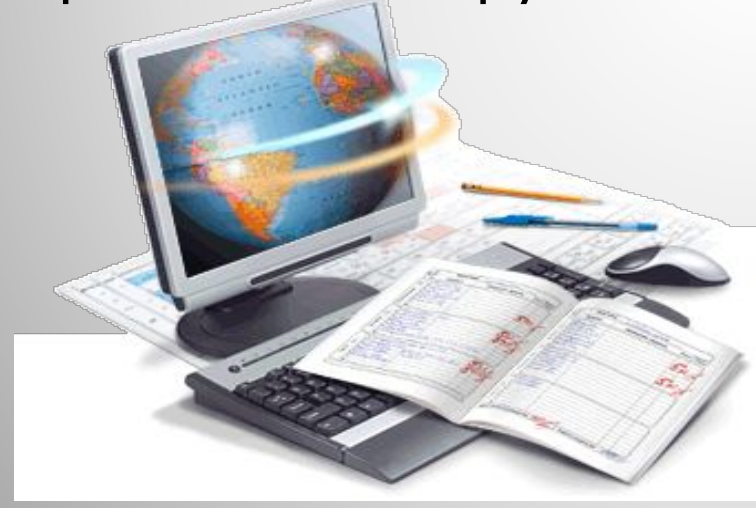

• Web-квесты лучше всего подходят для **работы в минигруппах**, однако существуют и webквесты, предназначенные для работы отдельных студентов.

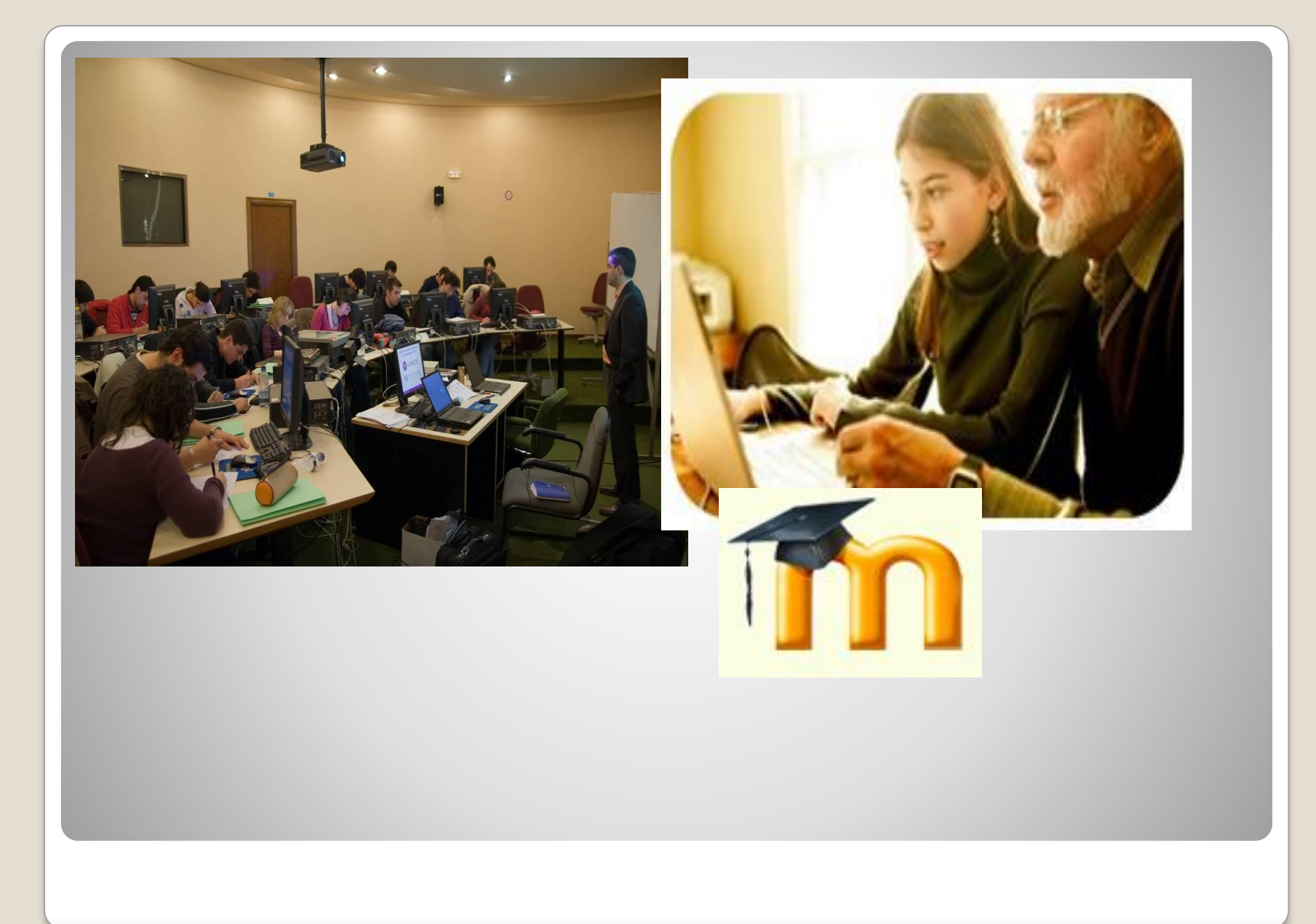

• Система управления обучением **Content | Management System)** (Learning - ПО для обучения, управления процессом обучения и учебным **КОНТЕНТОМ** 

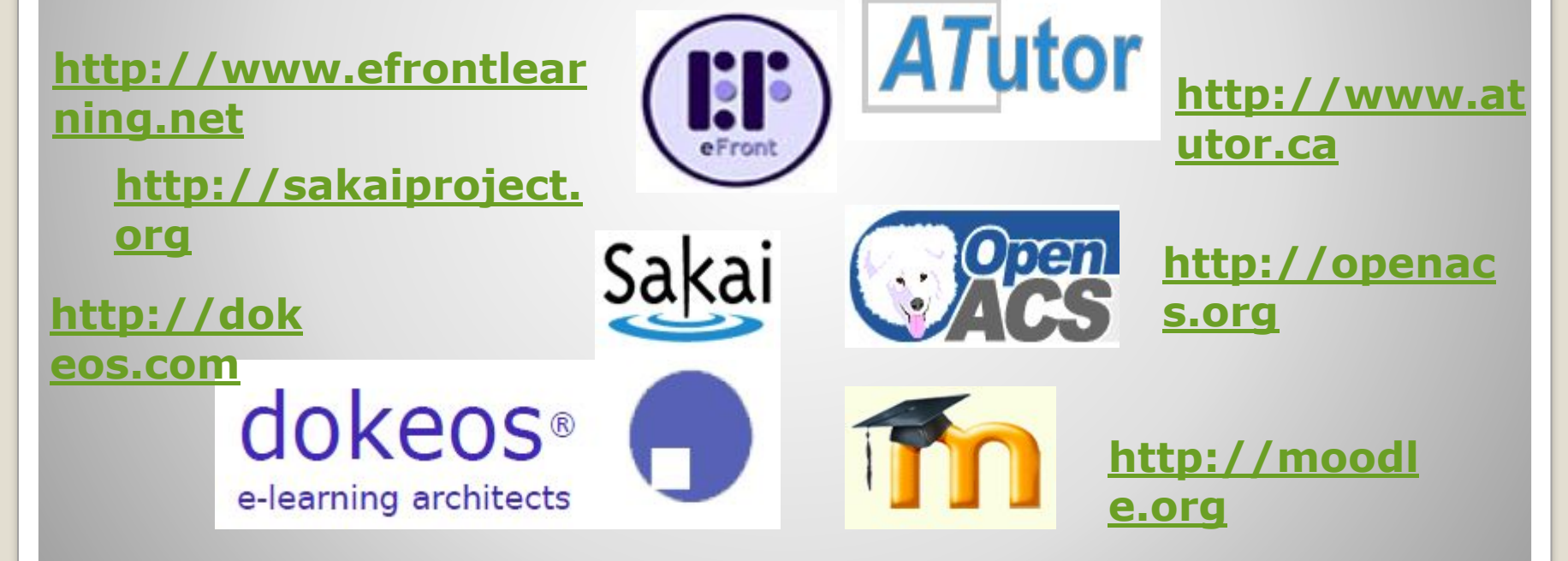

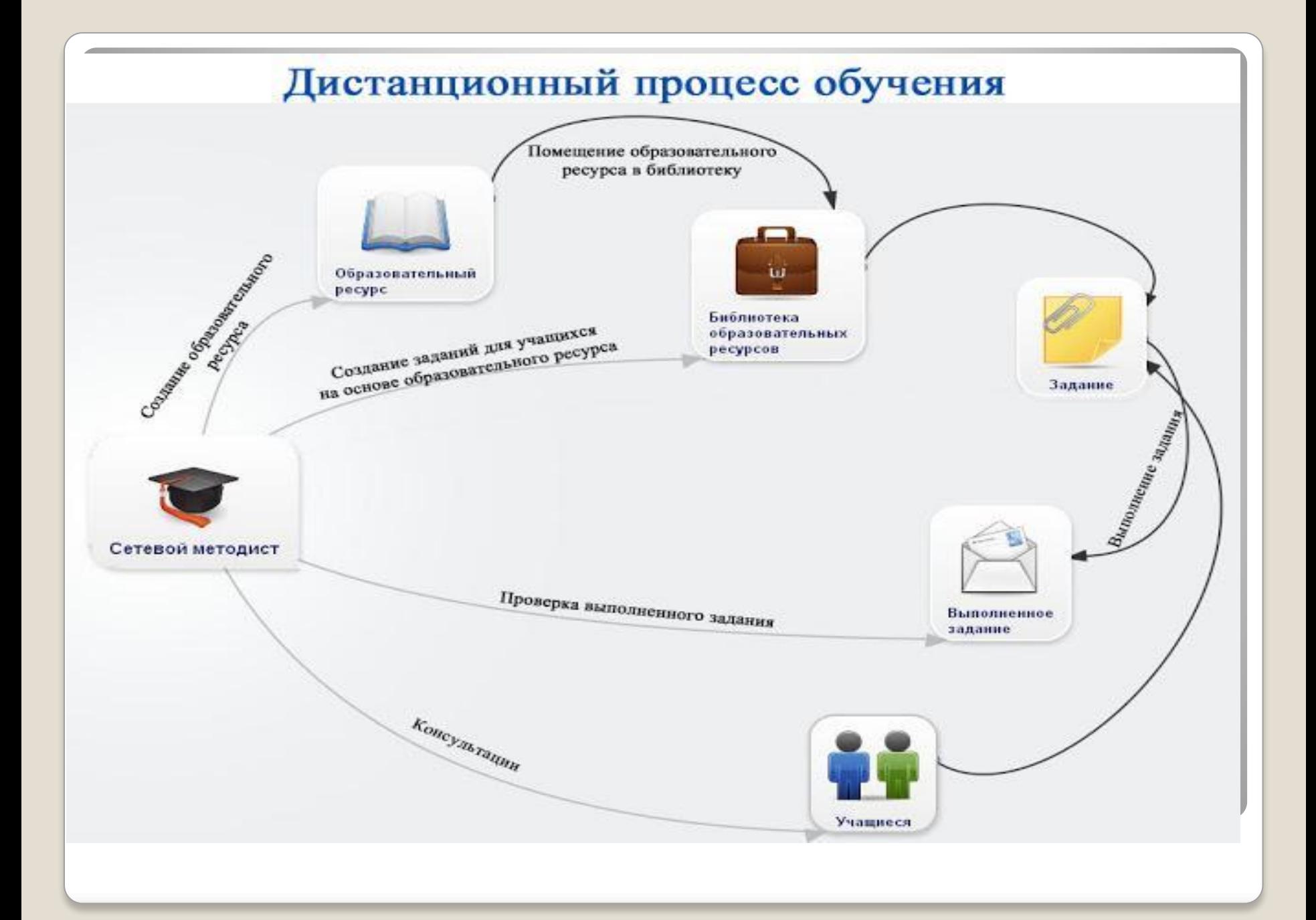

## Принципы, на которых базируется дистанционное обучение:

- Доступность обучения
- Простые входные требования
- Свобода планирования обучения
- Свобода выбора сроков и темпа обучения
- Свобода в выборе места обучения
- Свобода развития профессиональной индивидуальности

• Радикально новые формы представления и организации<br>информации, обеспечивающие максимальную степень ее восприятия.

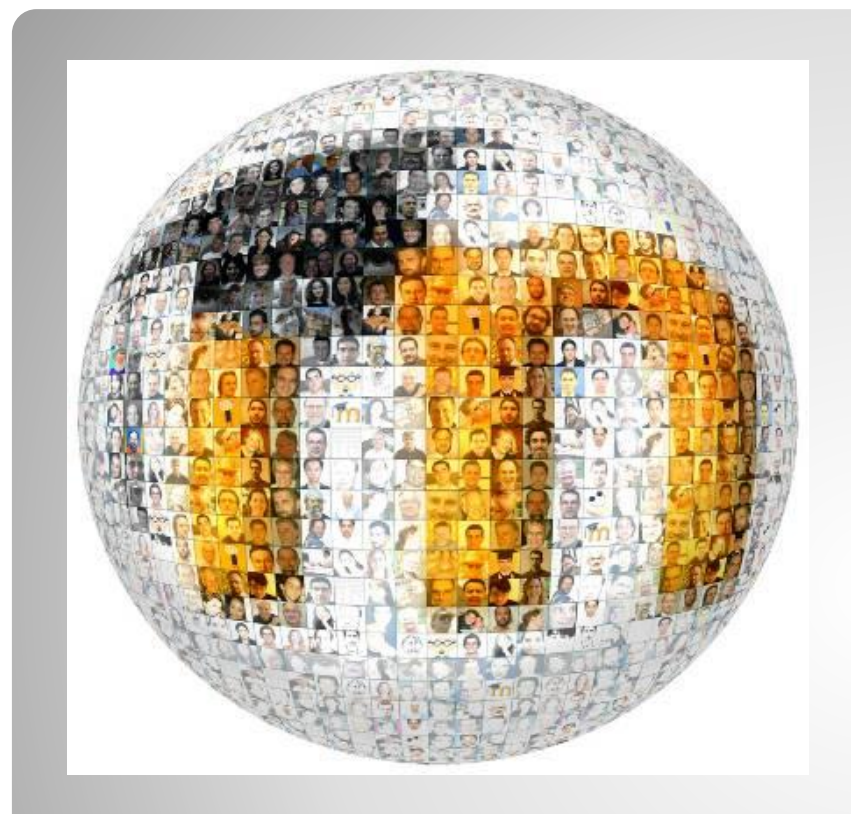

**ǹистема MOODLE (Modular Object-Oriented Dynamic Learning Environment) -(Ǵодульная объектноориентированная динамическая обучающая среда) является пакетом программного обеспечения для создания курсов дистанционного обучения и web-сайтов.** 

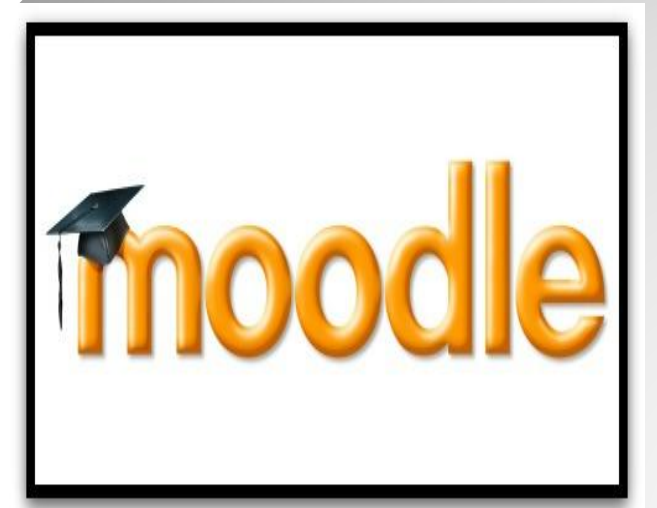

*Используя MOODLE, преподаватель может создавать курсы, наполняя их содержимым в виде текстов, вспомогательных файлов, презентаций, опросников и т.п. Для использования MOODLE достаточно иметь любой web-браузер, что делает удобным использование этой учебной среды как для преподавателя, так и для обучаемых. По результатам выполнения студентами заданий преподаватель может выставлять оценки и давать комментарии. Таким образом, MOODLE является центром создания и хранения учебного материала и обеспечения интерактивного взаимодействия между участниками учебного процесса.*

# **ǰнформация о Moodle**

### **moodle.org**

Сайт сообщества Moodle: форумы пользователей, разработчиков, национальные сообщества, база данных по модулям, интернетресурсы

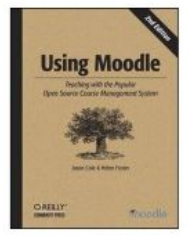

**Using Moodle** by Jason Cole and Helen Foster

Comments and ratings...

**Buy this book** 

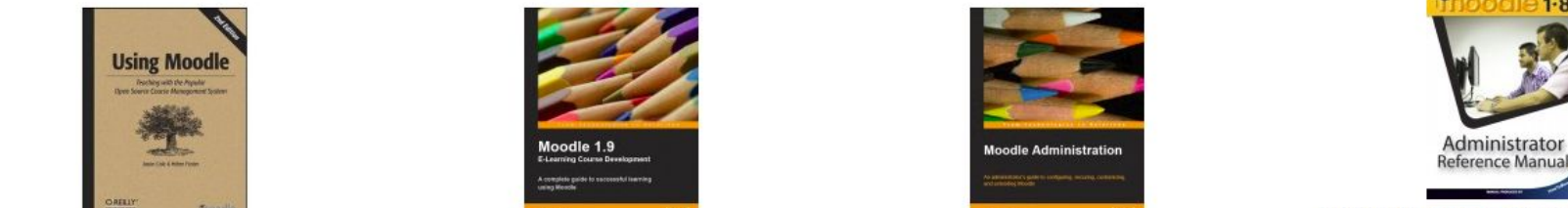

**Moodle E-Learning Course Development** by William Rice

Comments and ratings...

**Buy this book** 

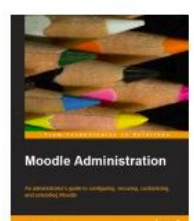

**Moodle Administration** by Alex Büchner

Comments and ratings...

**Buy this book** 

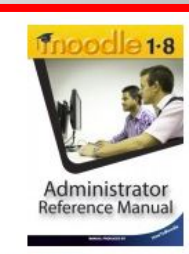

Moodle 1.8 Administrator Reference Manual by Ray Lawrence

Comments and ratings...

**Buy this book** 

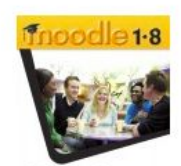

**Course Creator** Reference Manua

**Manual** by Ray Lawrence

Comments and ratings...

**Buy this book** 

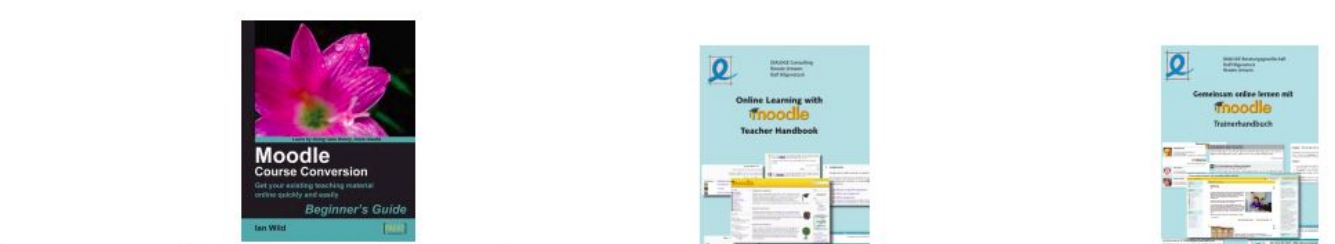

**Moodle 1.8 Course Creator Reference Moodle Course Conversion: Beginner's**<br>**Manual** by Ray Lawrence by Ray Lawrence by Ray Lawrence by an Wild

Comments and ratings...<br>Comments and ratings...

Buy this book Buy this book Buy this book Buy this book Buy this book Buy this book

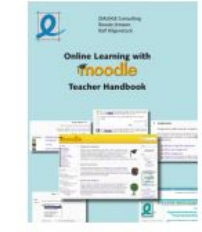

**MoodleTeacher Handbook** 

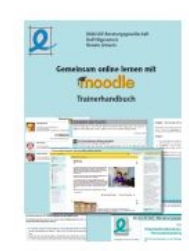

Moodle Trainerhandbuch (German) by Ralf Hilgenstock, Renate Jirmann

Comments and ratings...

25

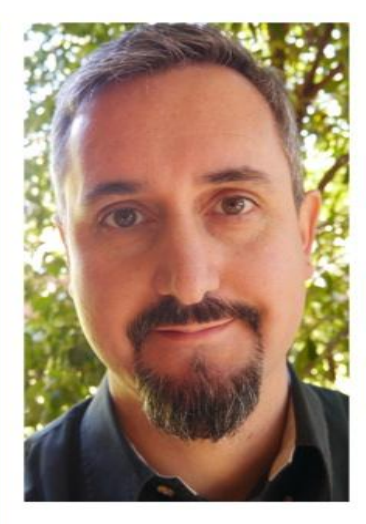

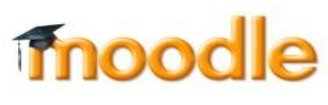

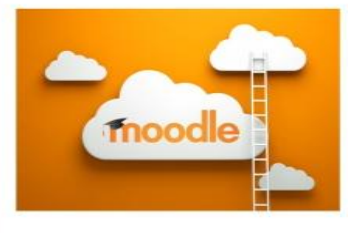

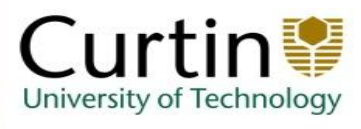

#### **Martin CEO Moodle**

#### **Backgrour**

Partially edu<br>Internet Con

**Products** 

Moodle (Moo **Innovation** 

Moodle star One of the fi

Open Source Strong netw

Helped push **Outcomes** 

Most popula 84,593 regis

70.7m users UK Open Un

Blackboard

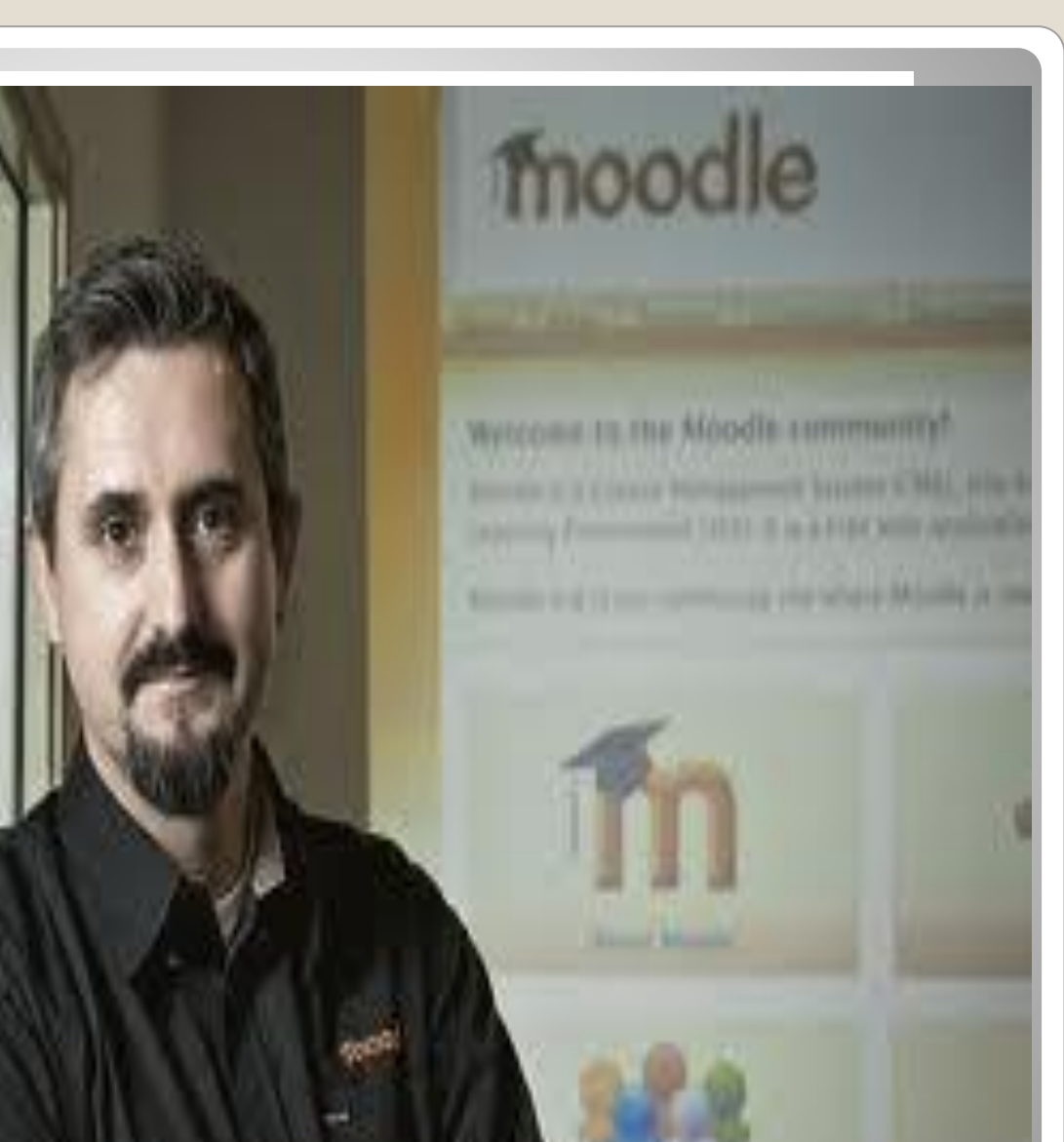

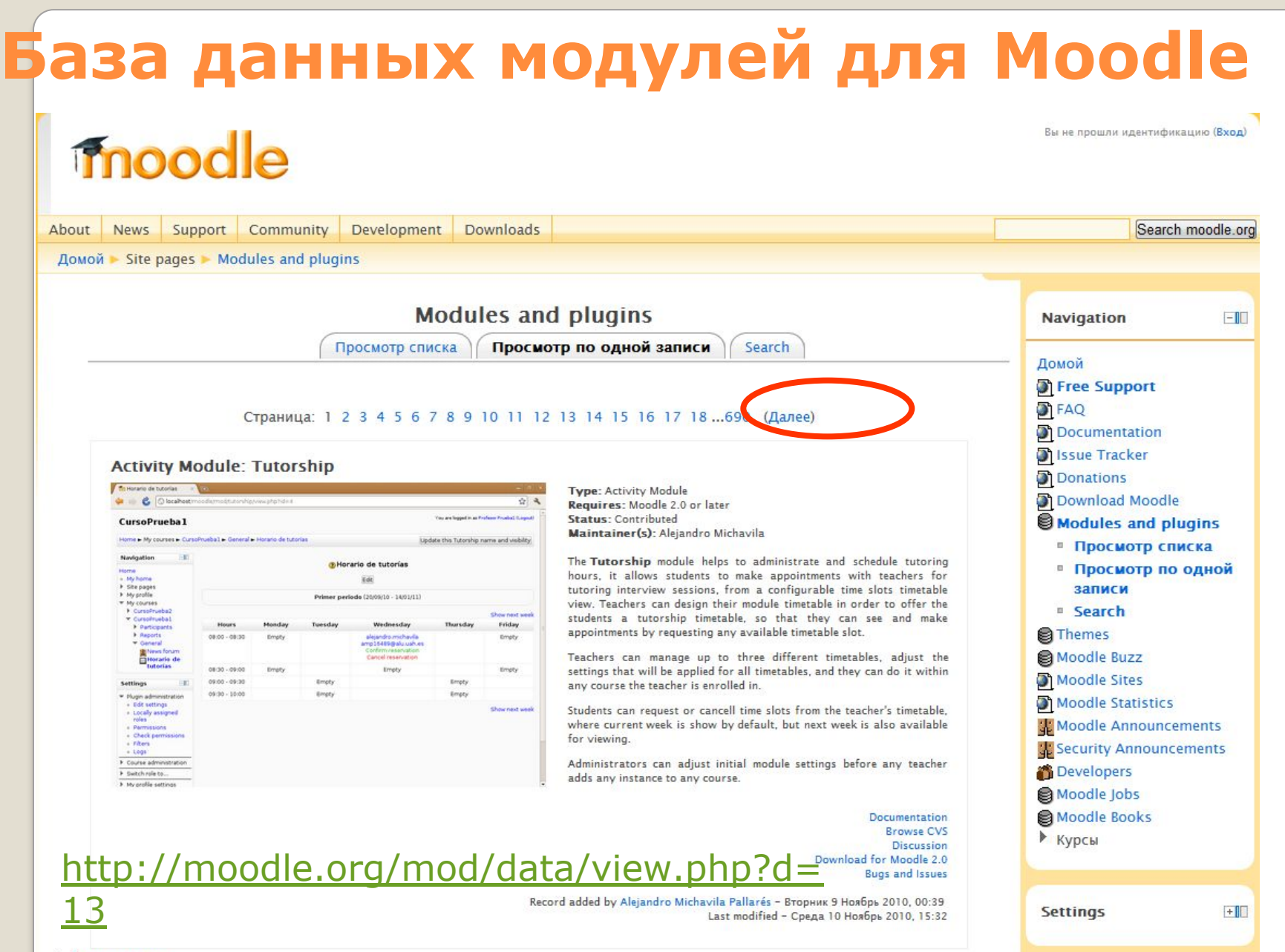

• Комментарии

# **ǹтатистика Moodle (2013)**

- **• ǿисло сайтов на MOODLE: >54 000**
- **• Dzрупные сайты (>10 000 пользователей): 440**
- **• ǿисло пользователей (регистраций): >43 млн**
- **• ǿисло курсов: >2.7 млн**
- **•** Число зарегистрированных сайтов в России: **490**

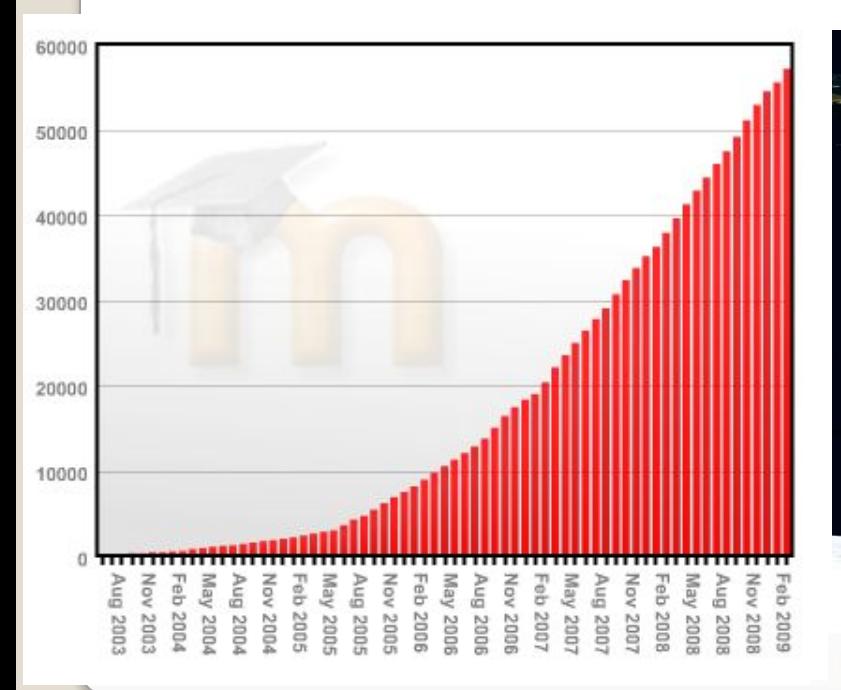

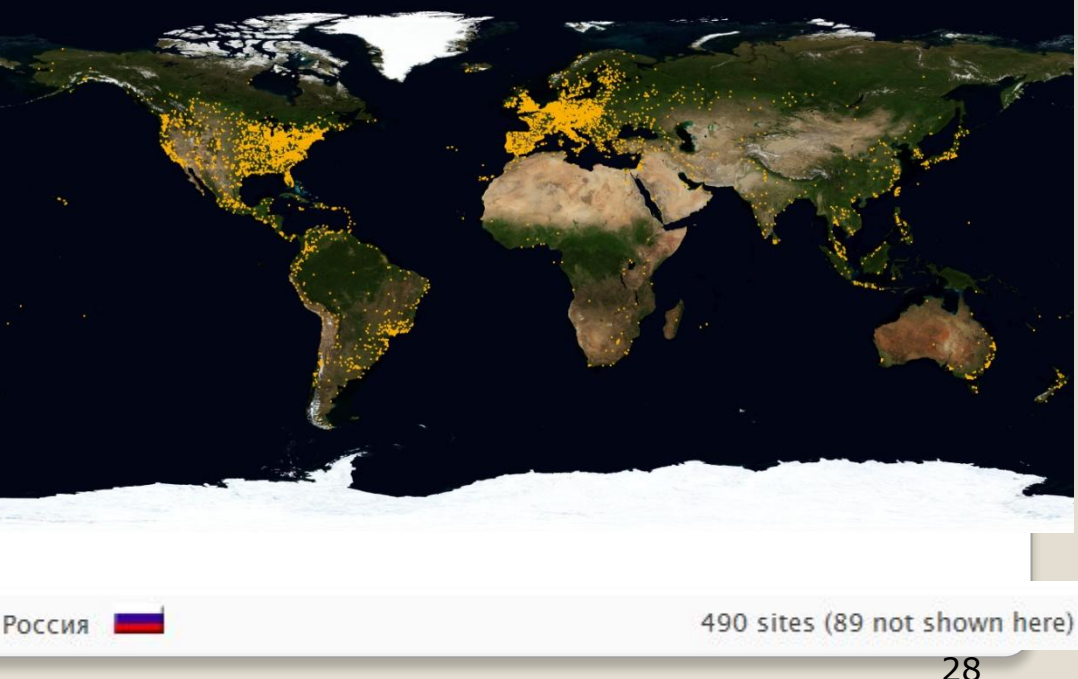

# Книги на русском языке

льный

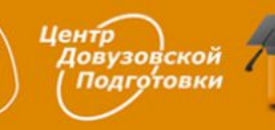

Харьковская национальная академия городского хозяйства

Центр дистанционного обучения

А.М.Анисимов

**РАБОТА** 

в системе дистанционного обучения

**MOODLE** 

Учебное пособие

2-е издание, исправленное и дополненное

Харьков - ХНАГХ - 2009

Практика электронного обучения

с использованием Moodle

Таганрог 2008

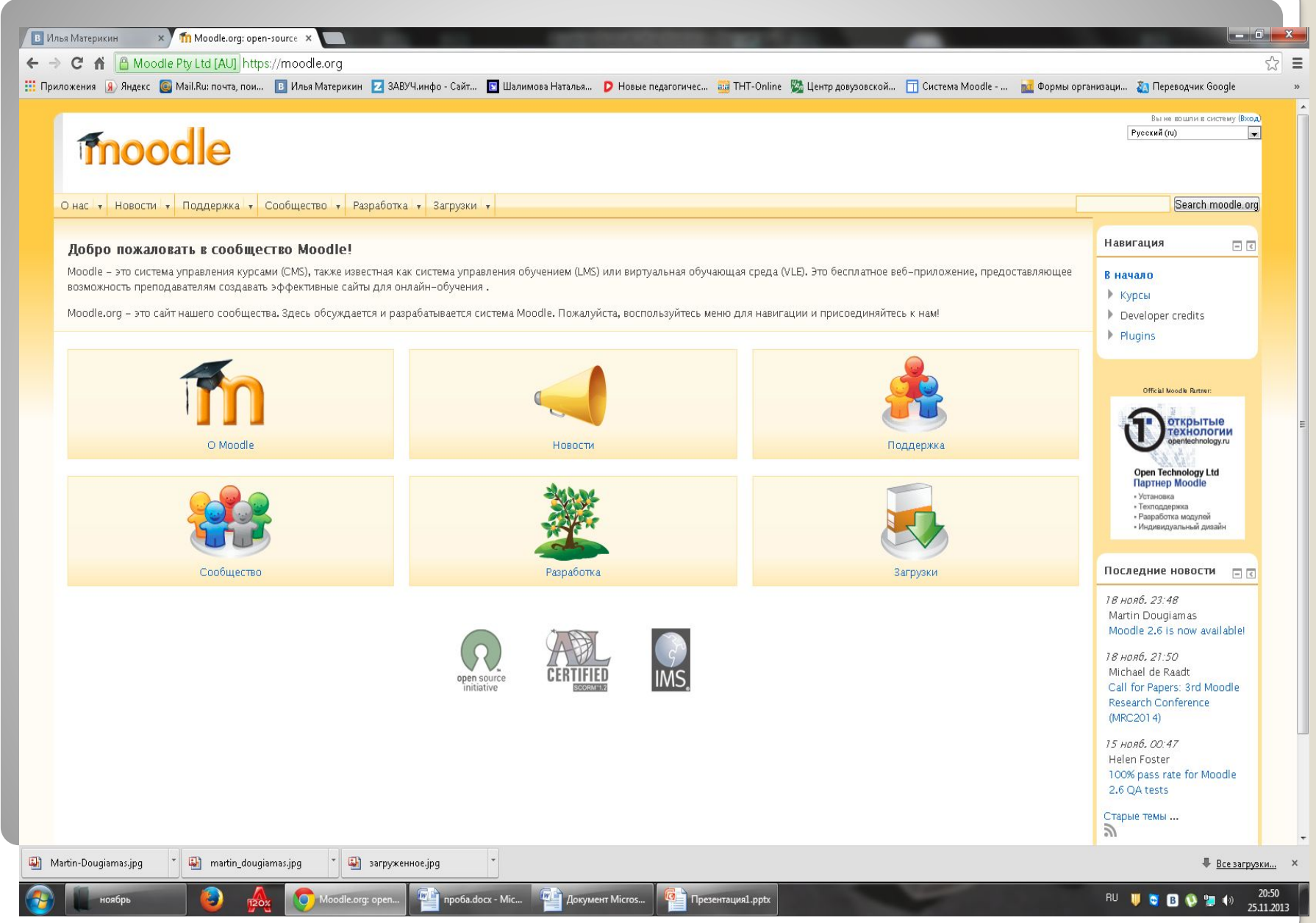

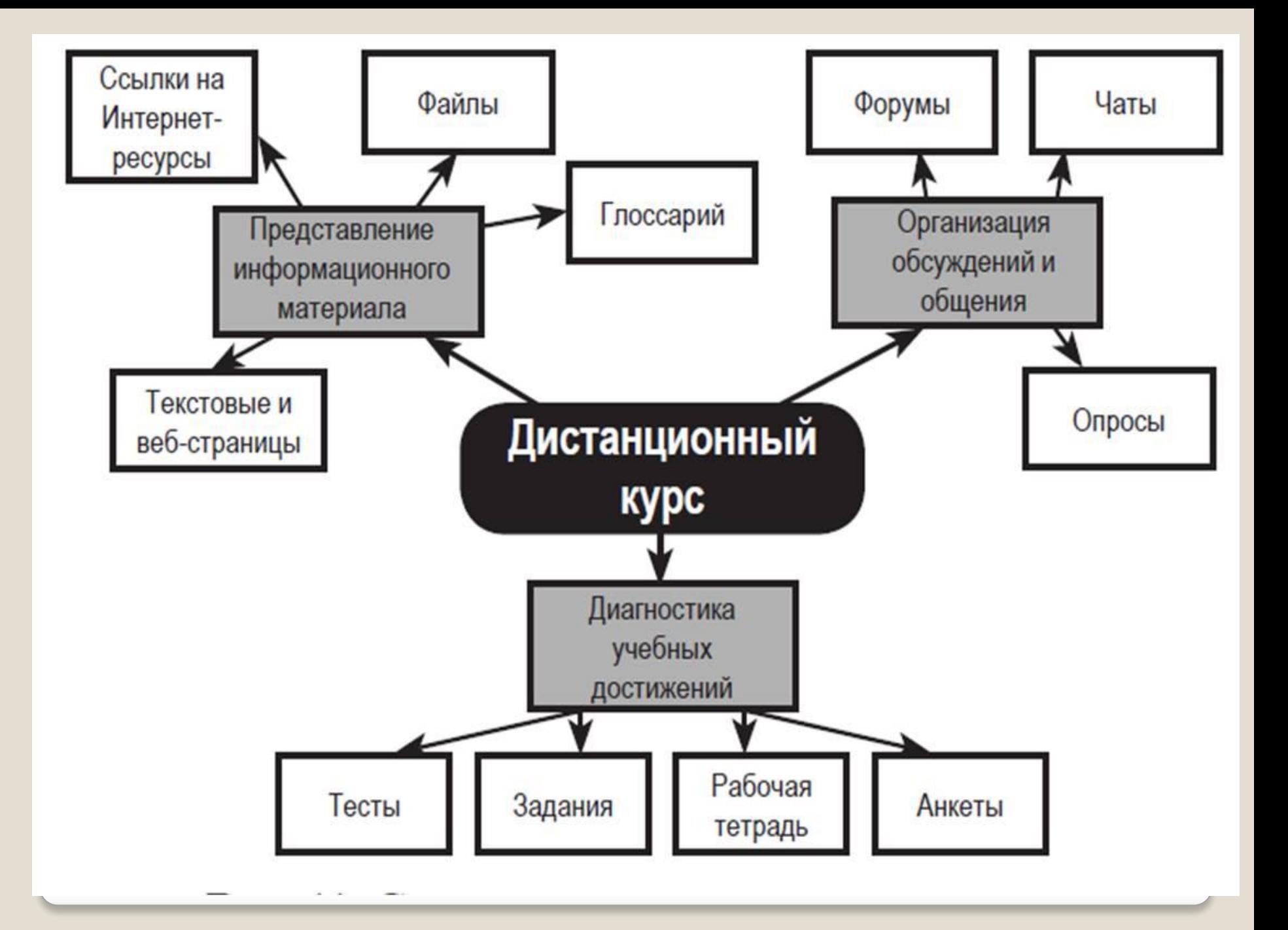

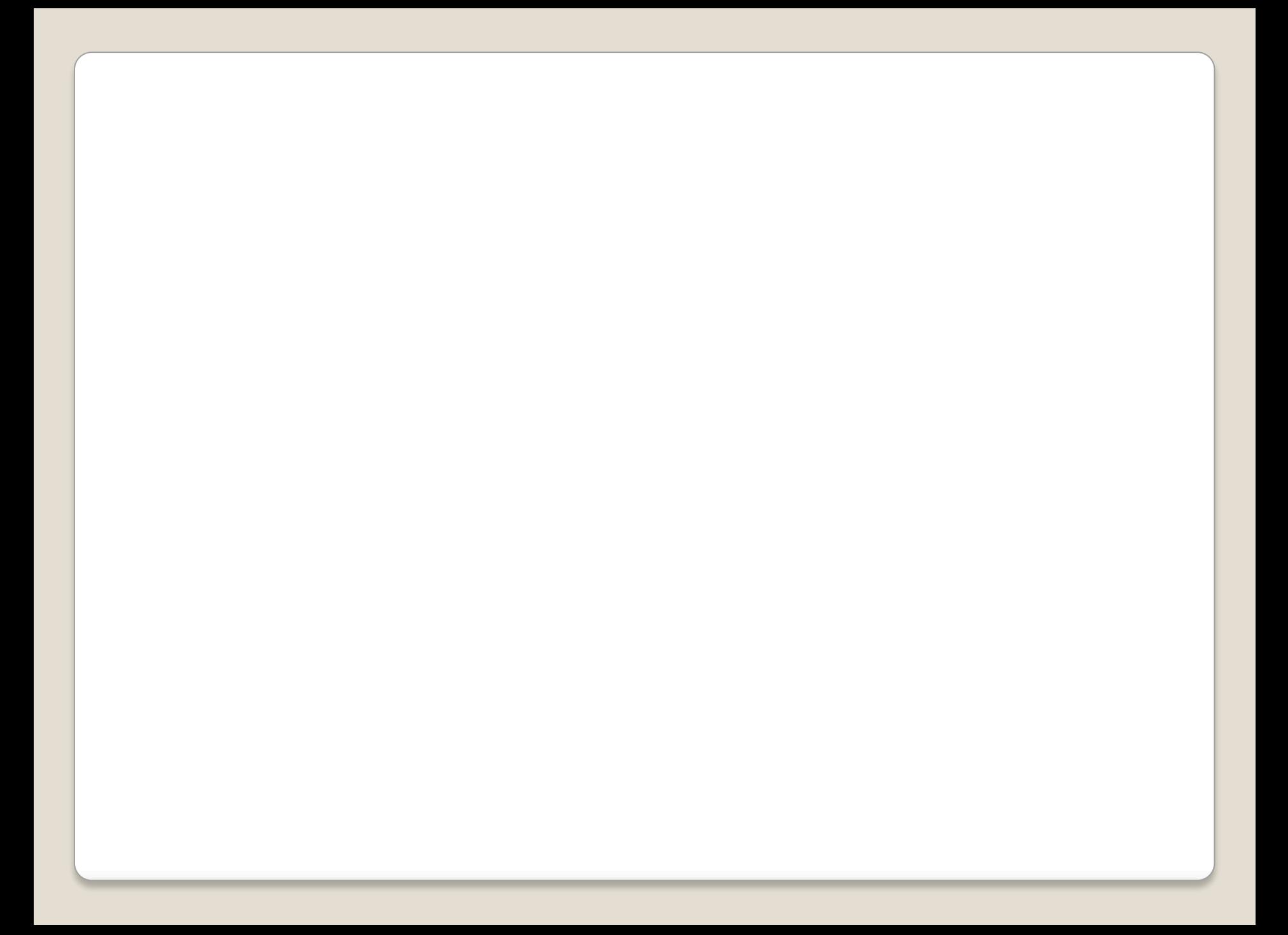

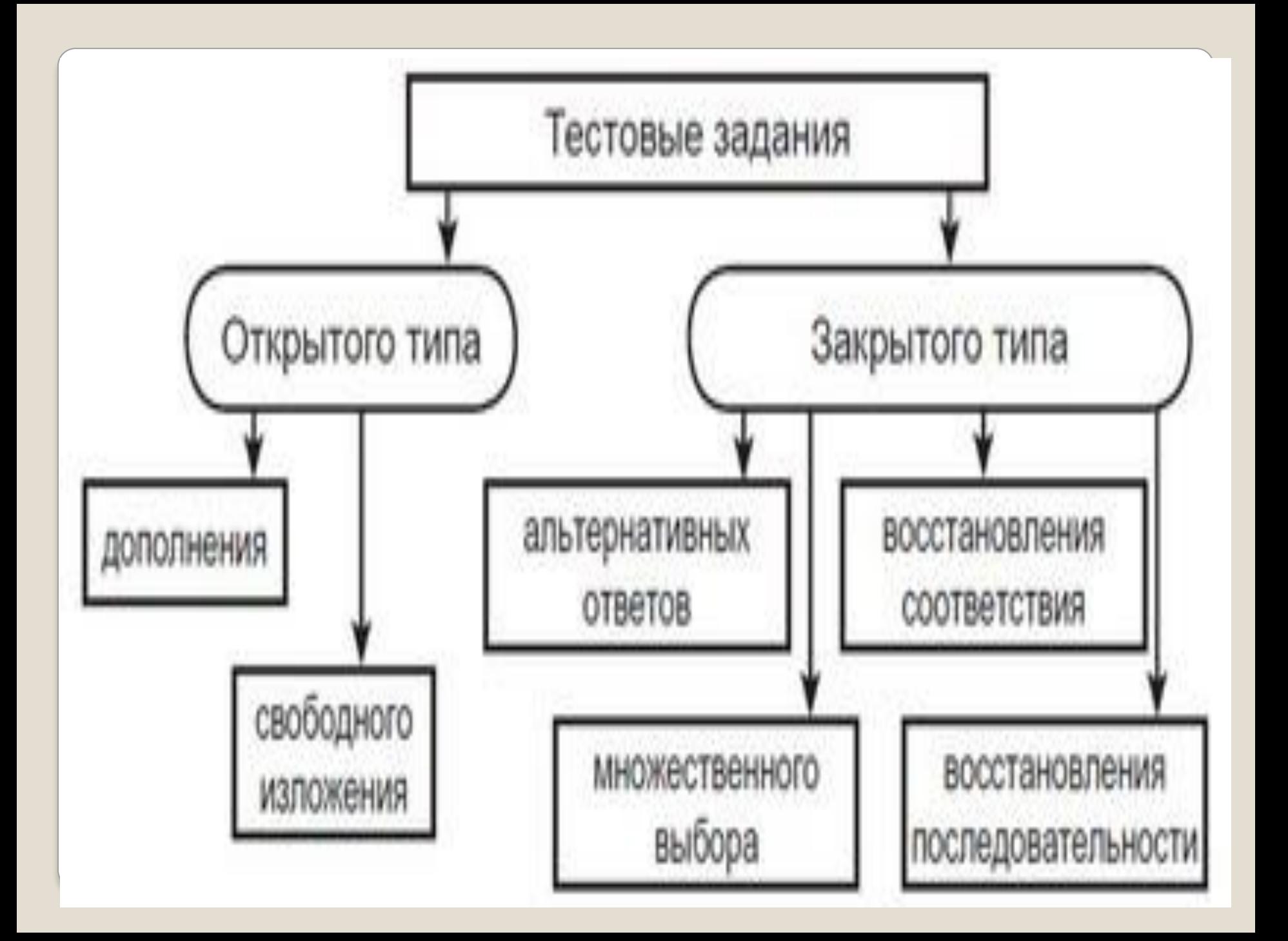

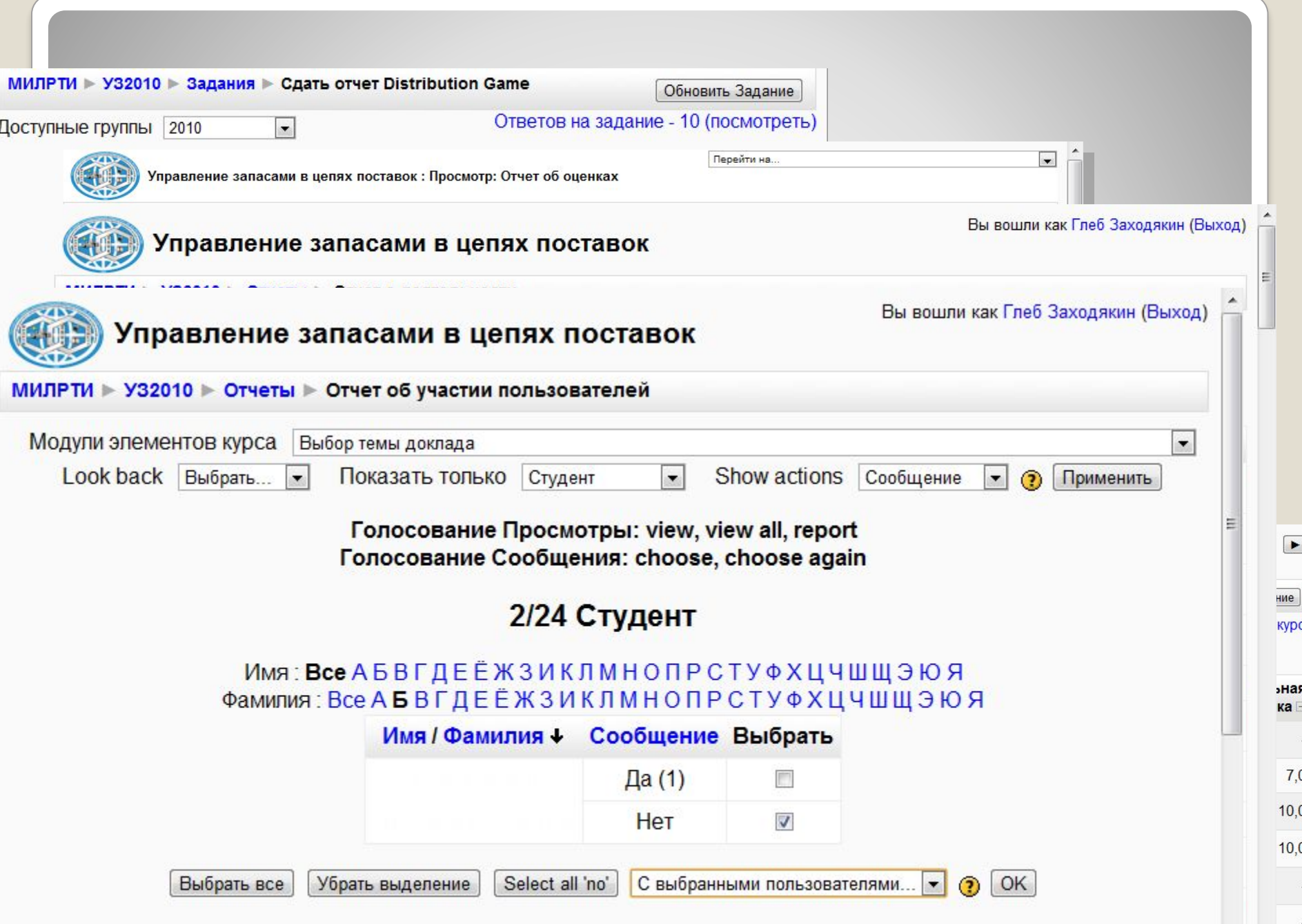

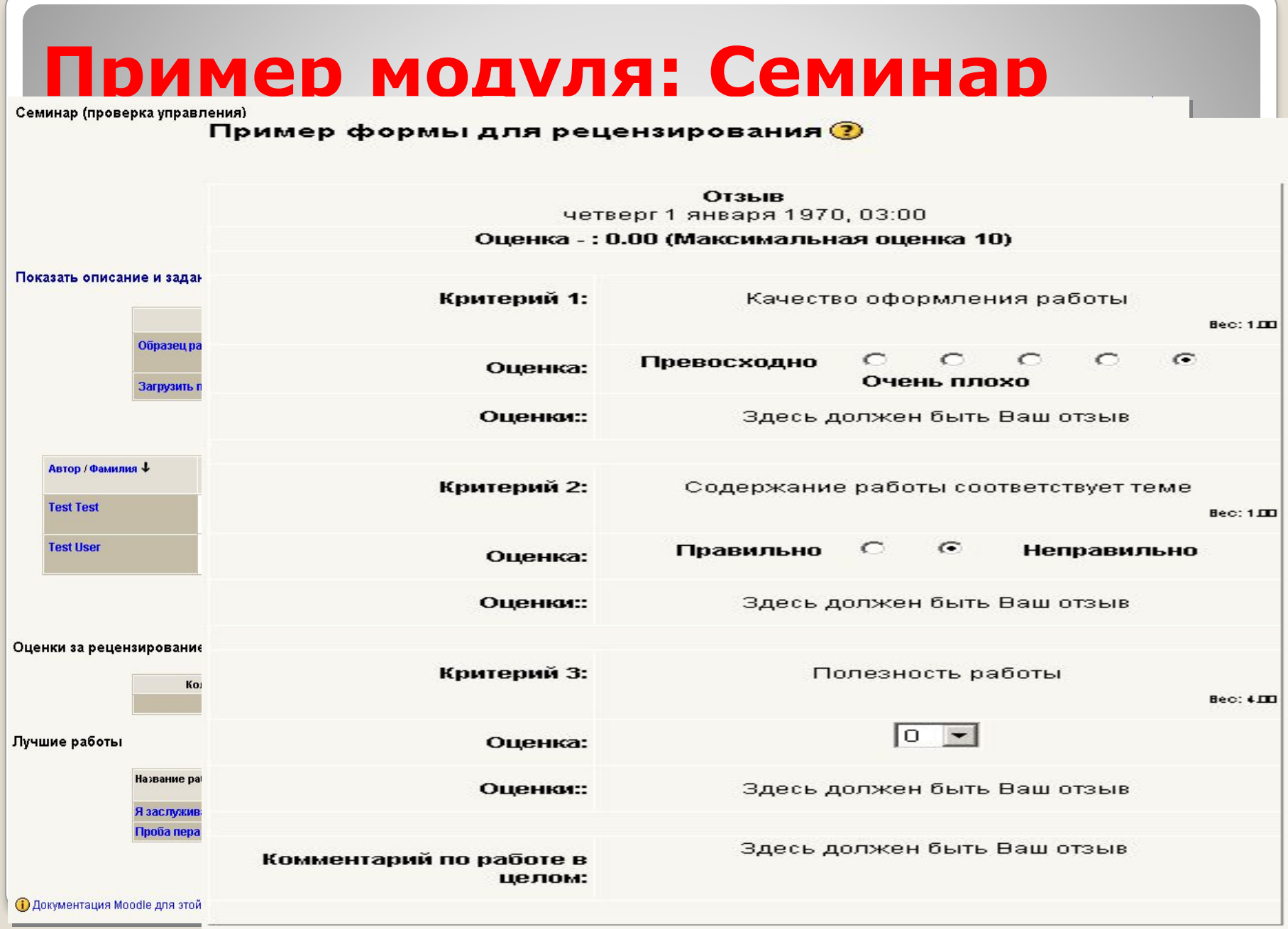

- Какие элементы может использовать преподаватель в системе MOODLE?
- Глоссарий
- Pecypc
- Задание
- $\bullet$  Форум
- · Wiki
- **Урок**
- Тест и др.

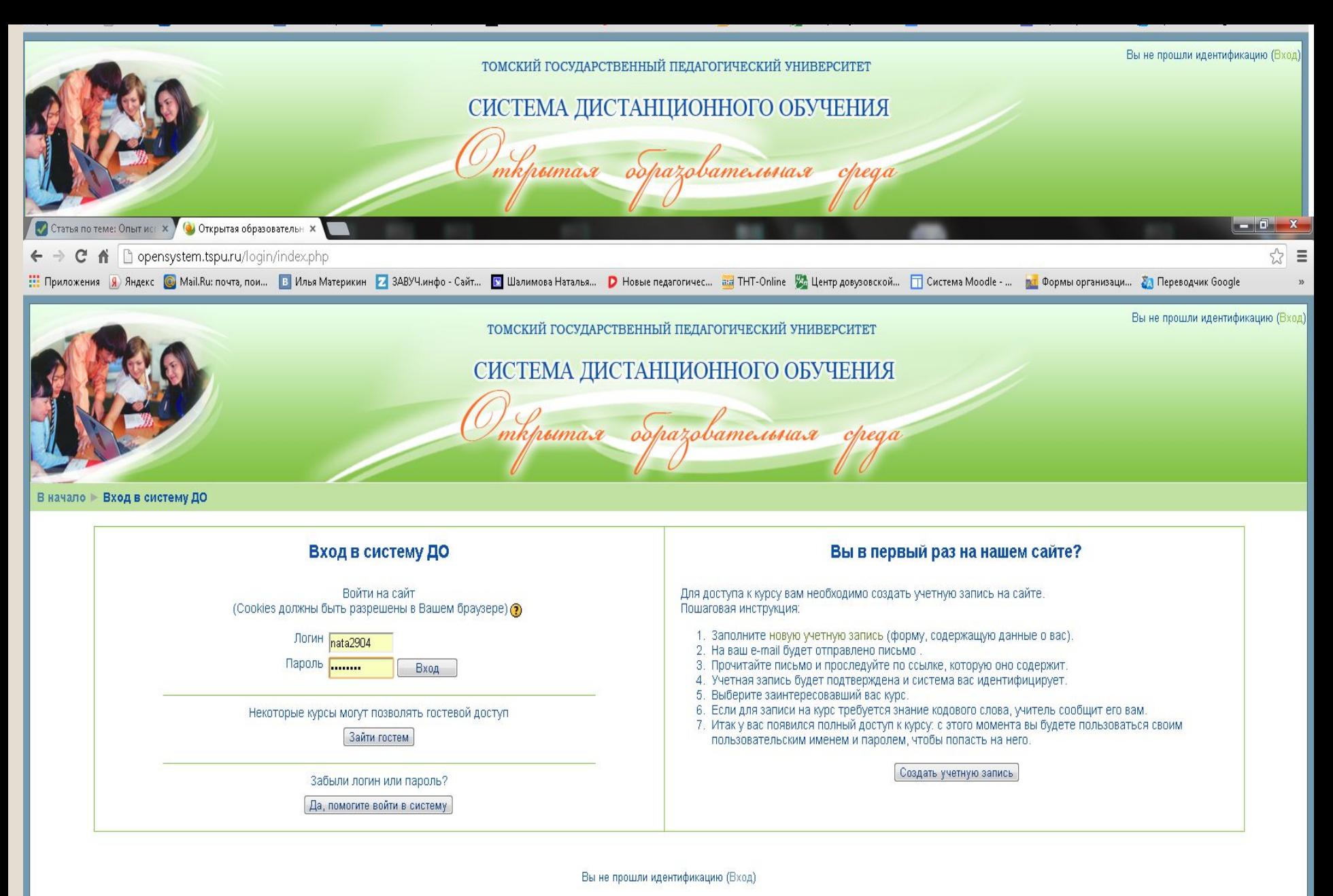

Домой

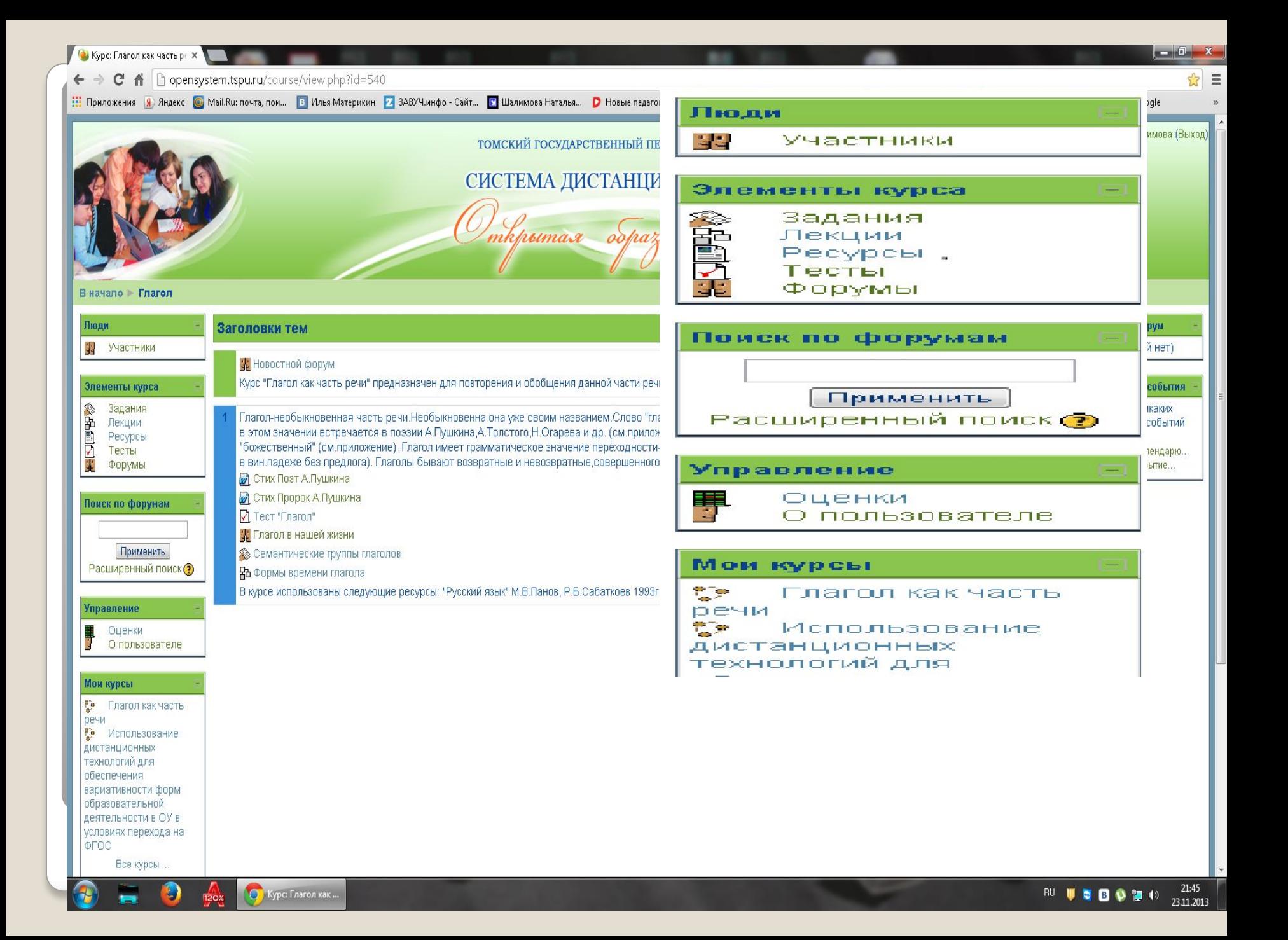

### Заголовки тем

#### Новостной форум

Курс "Глагол как часть речи" предназначен для повторения и обобщения данной части речи

Глагол-необыкновенная часть речи.Необыкновенна она уже своим названием.Слово "глагол" пришло из старославянского языка,где оно имело значение "слово,речь", и в этом значении встречается в поэзии А.Пушкина,А.Толстого,Н.Огарева и др. (см.приложение) В стихотворении "Поэт" Пушкин наделяет глагол эпитетом "божественный" (см.приложение). Глагол имеет грамматическое значение переходности-непереходности.Переходные глаголы требуют прямого дополнения(дополнение в вин.падеже без предлога). Глаголы бывают возвратные и невозвратные,совершенного и несовершенного вида,имеют формы наклонения.(см.приложение Тест) 7 Стих Поэт А.Пушкина • Стих Пророк А.Пушкина √ Тест "Глагол" <mark>У</mark> Глагол в нашей жизни **• Семантические группы глаголов** 品 Формы времени глагола. В курсе использованы следующие ресурсы: "Русский язык" М.В.Панов, Р.Б.Сабаткоев 1993г.; "Занимательно о русском языке" В.А.Иванова, З.А.Потиха, Д.Э. Розенталь

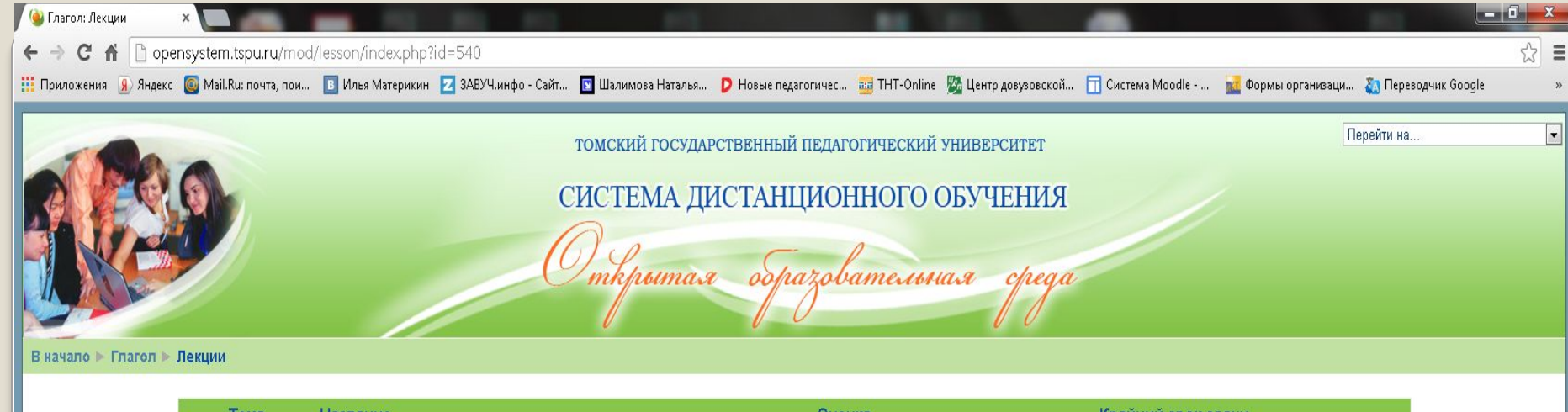

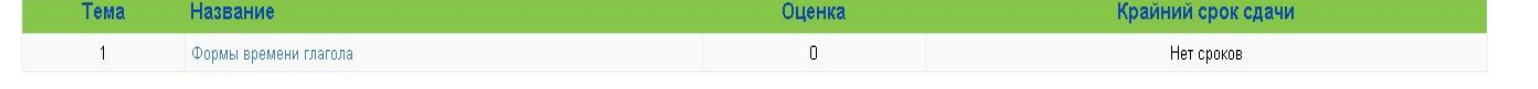

Вы зашли под именем Наталья Шалимова (Выход)

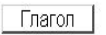

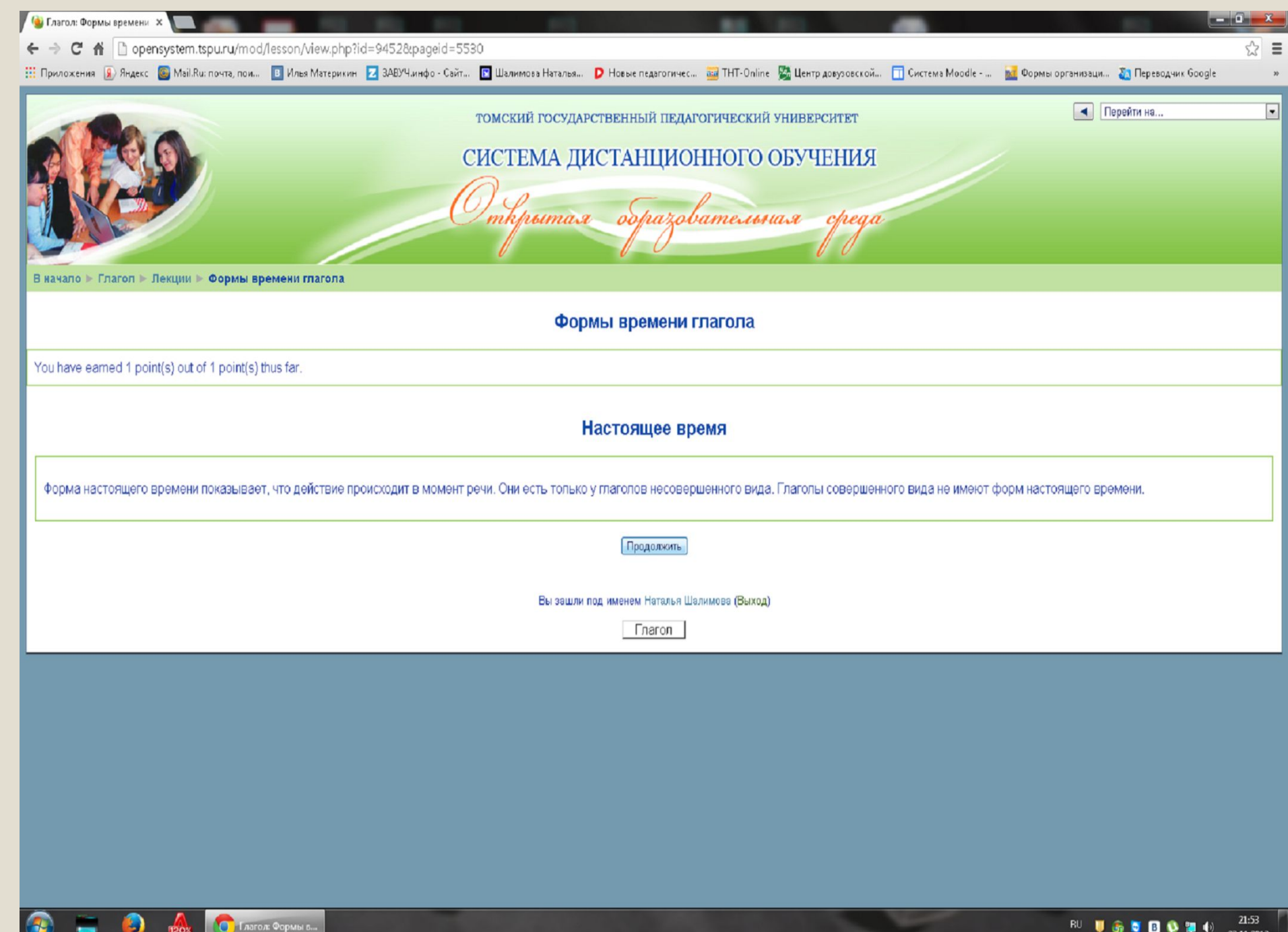

23.11.2013

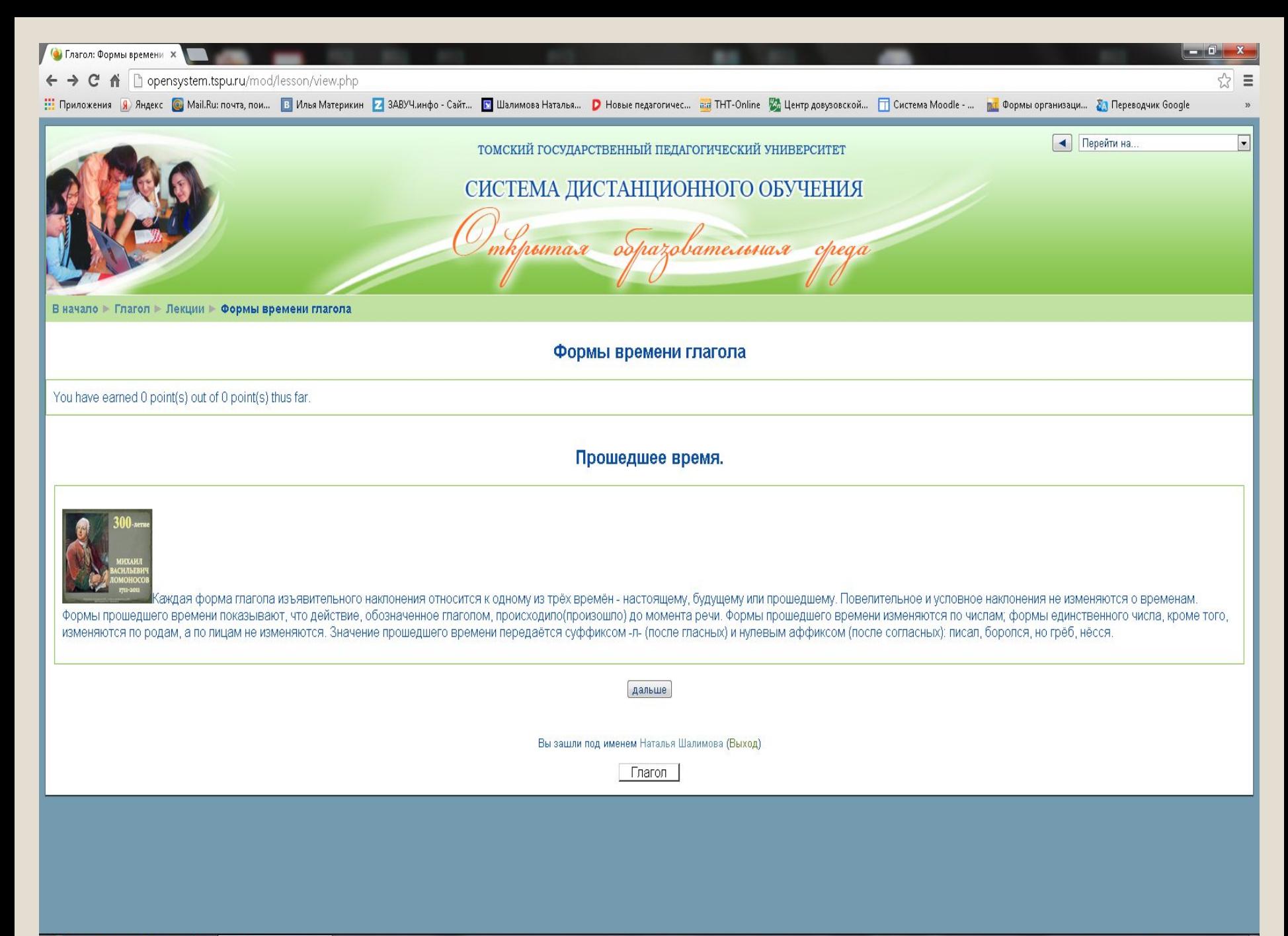

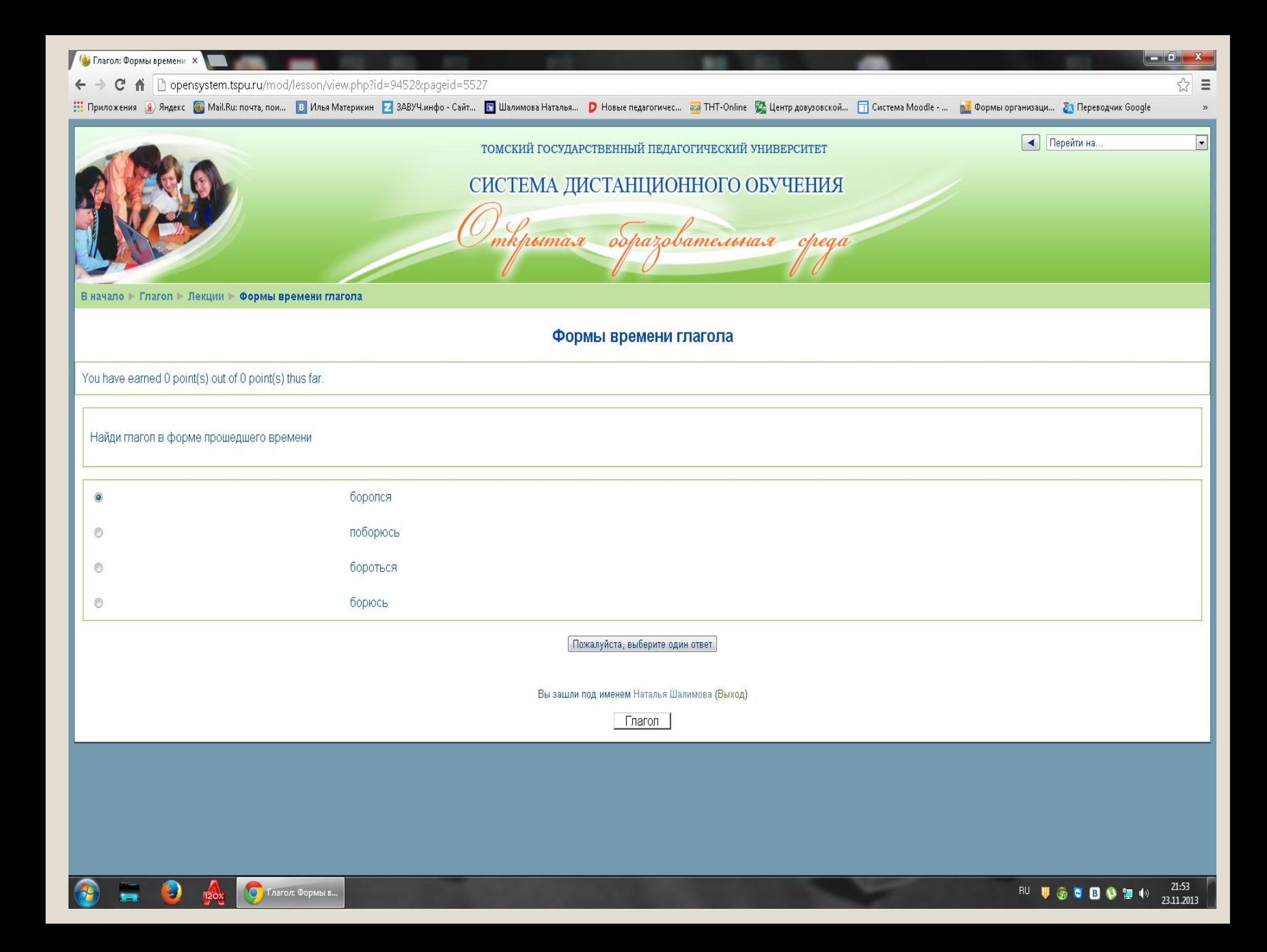

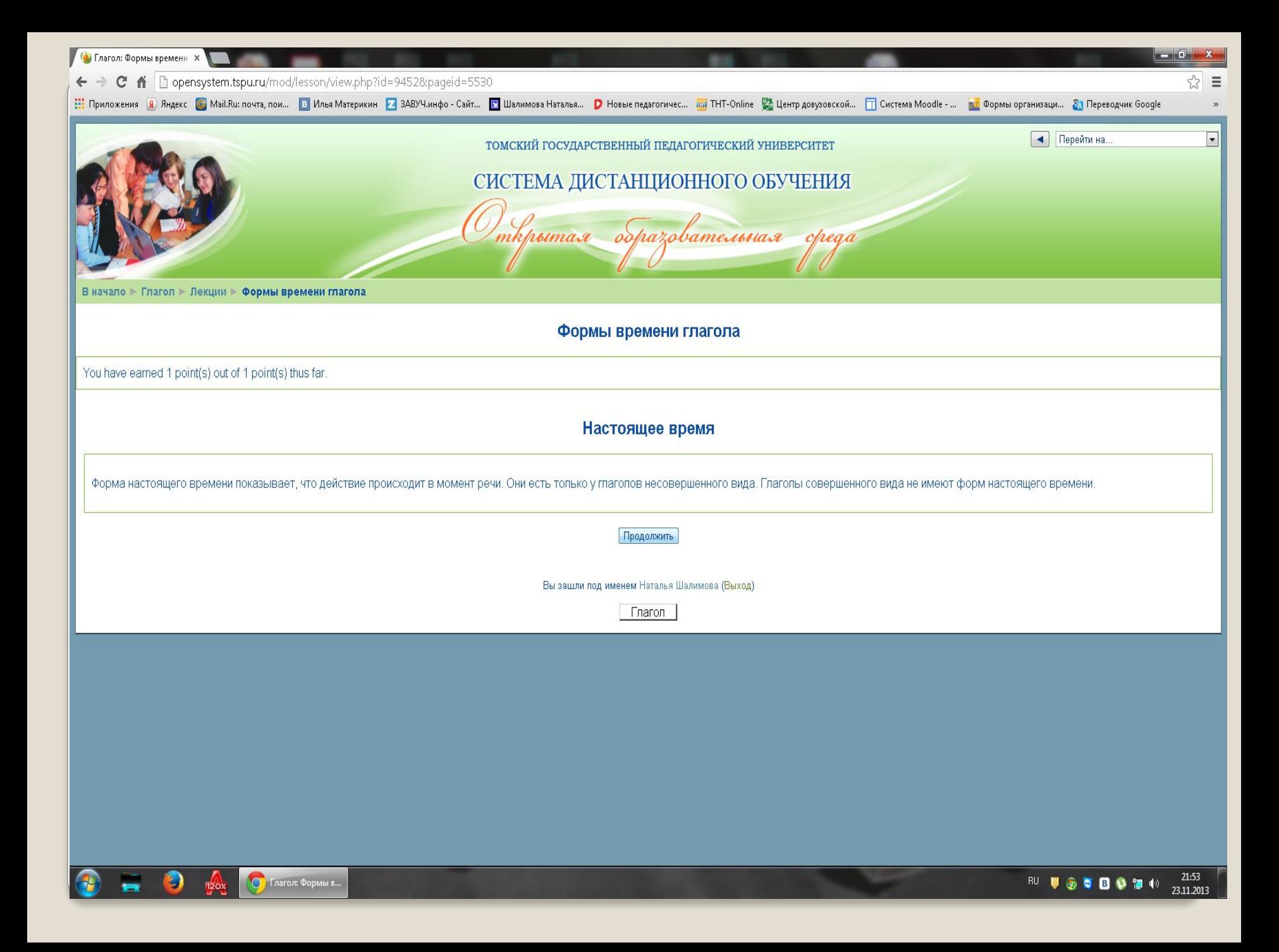

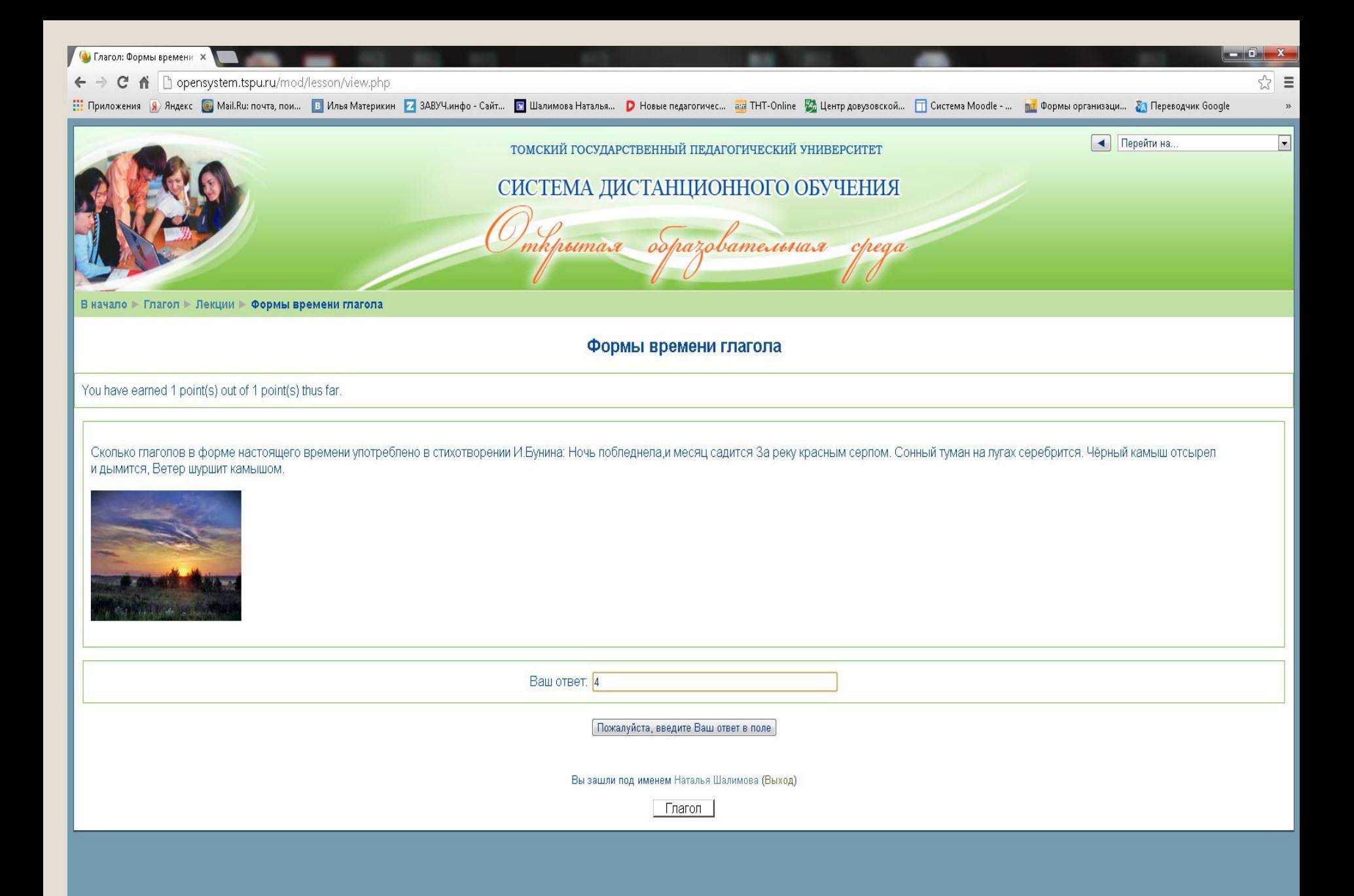

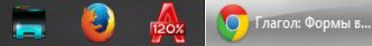

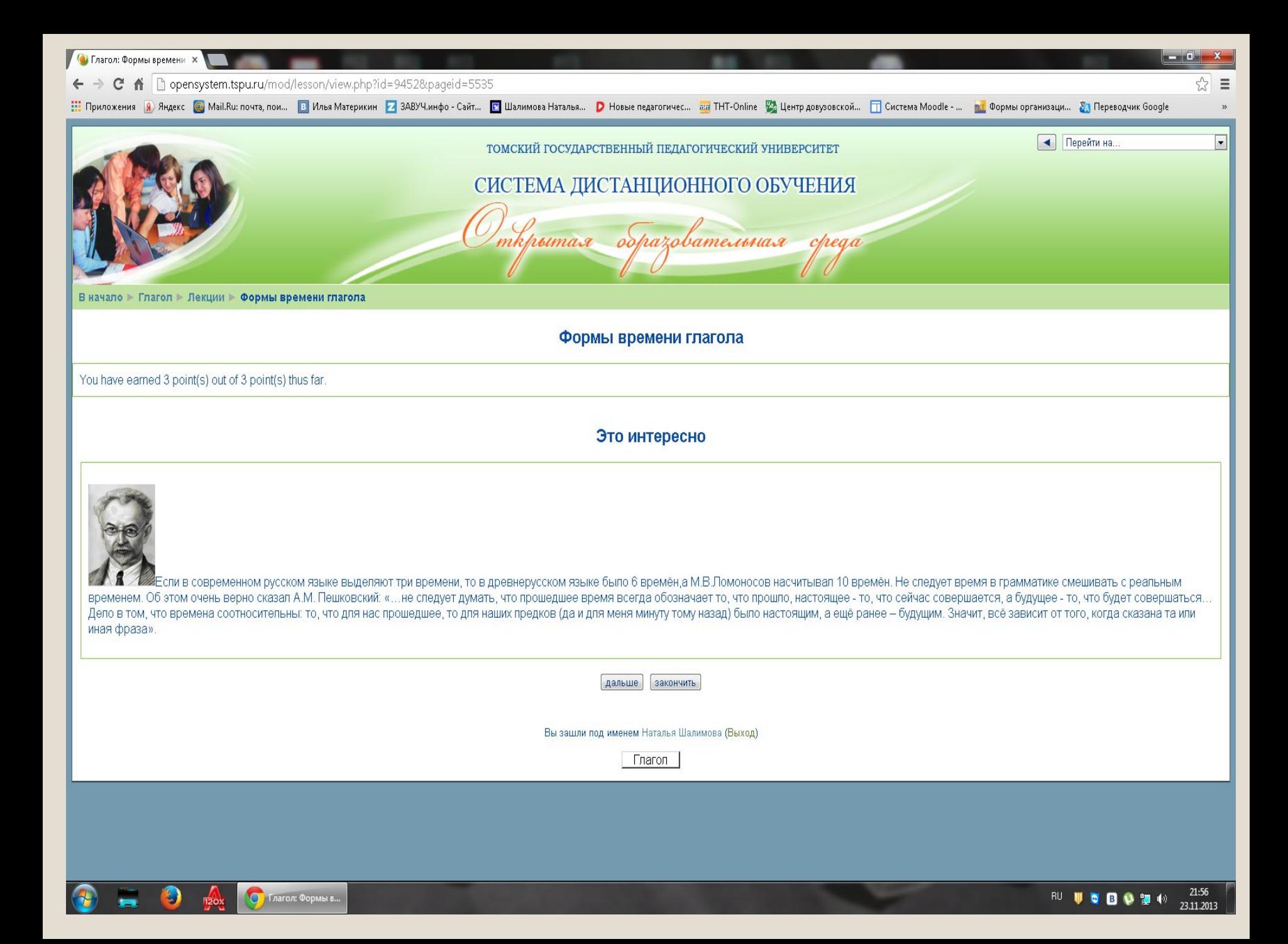

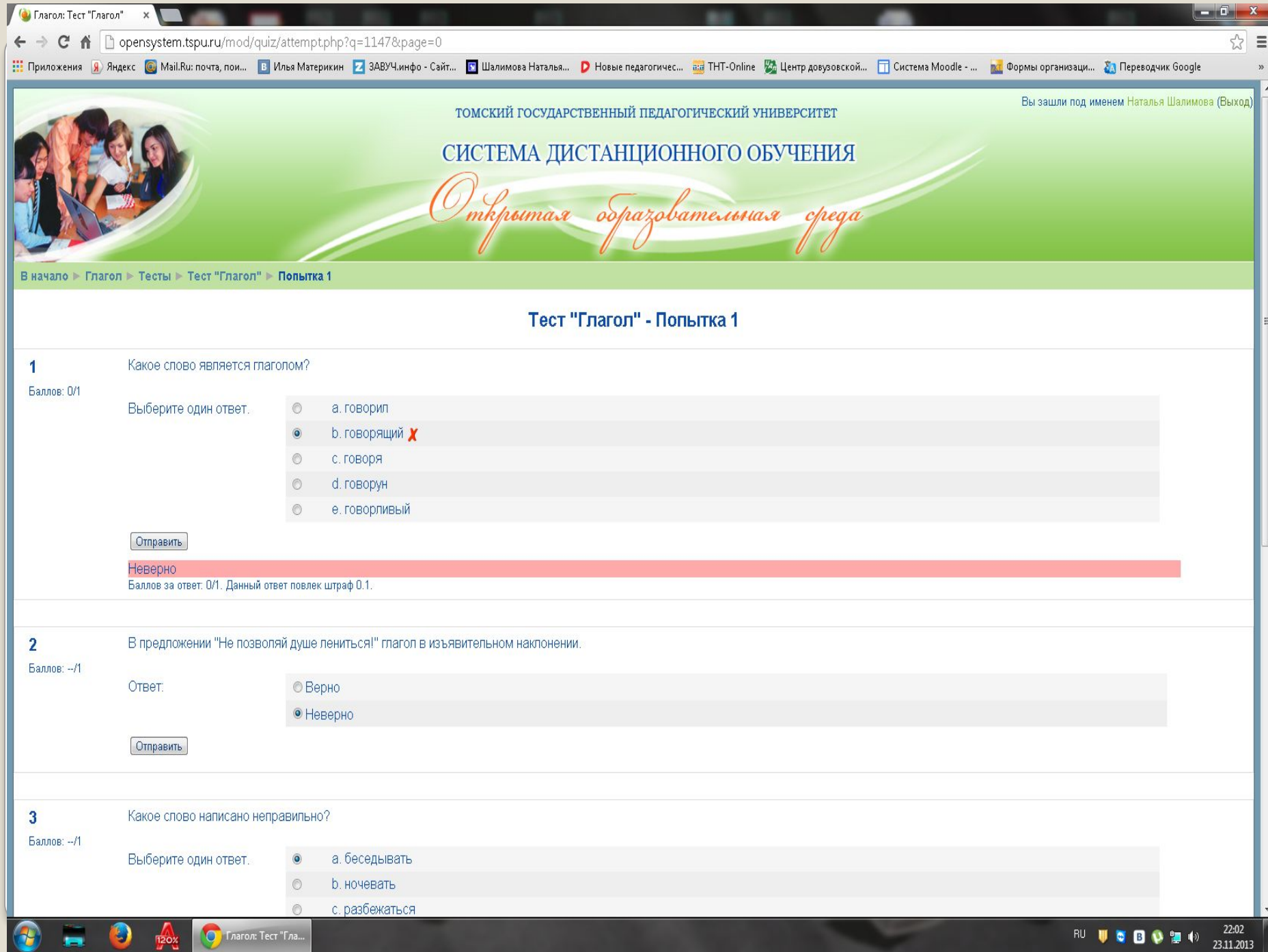

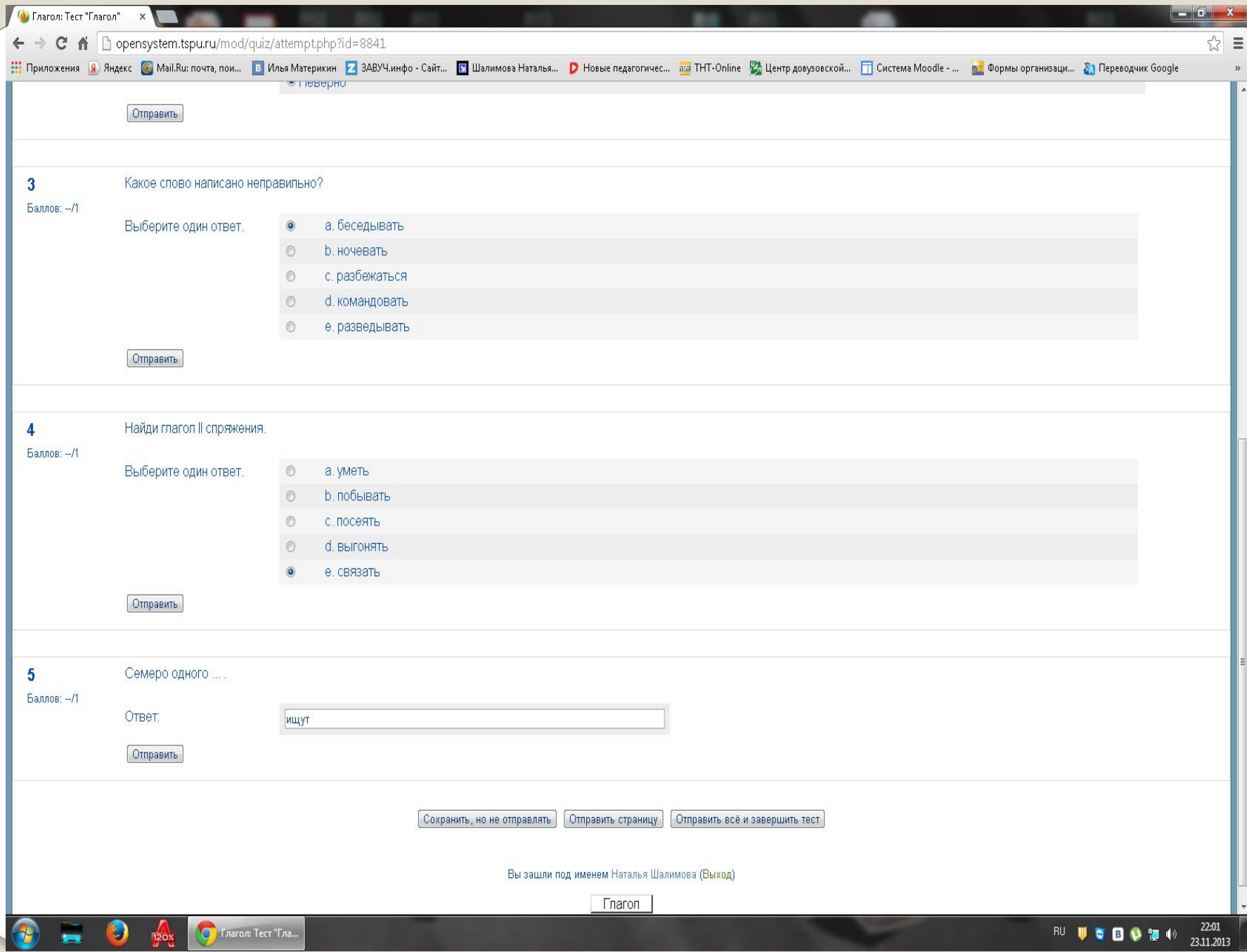

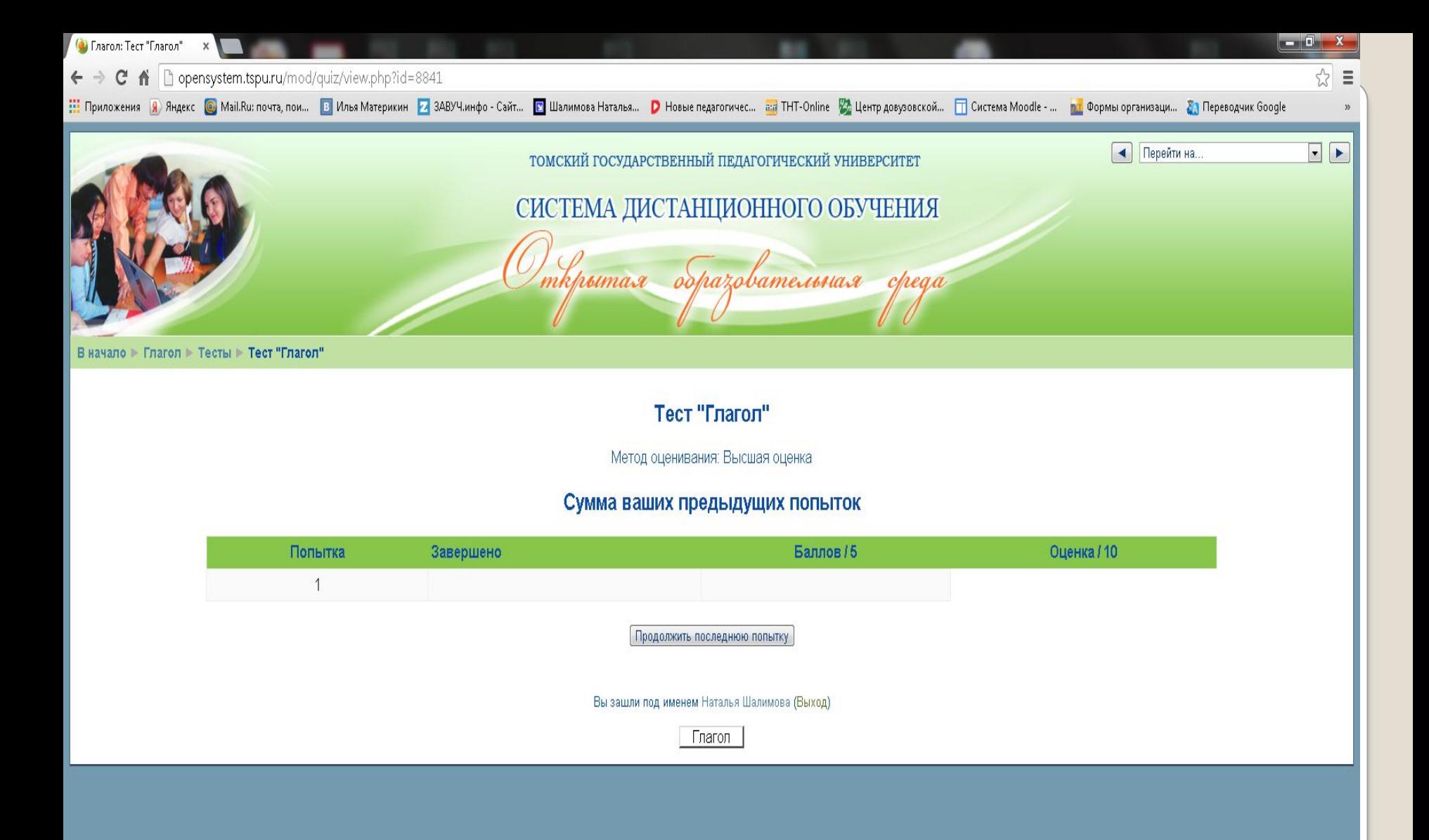

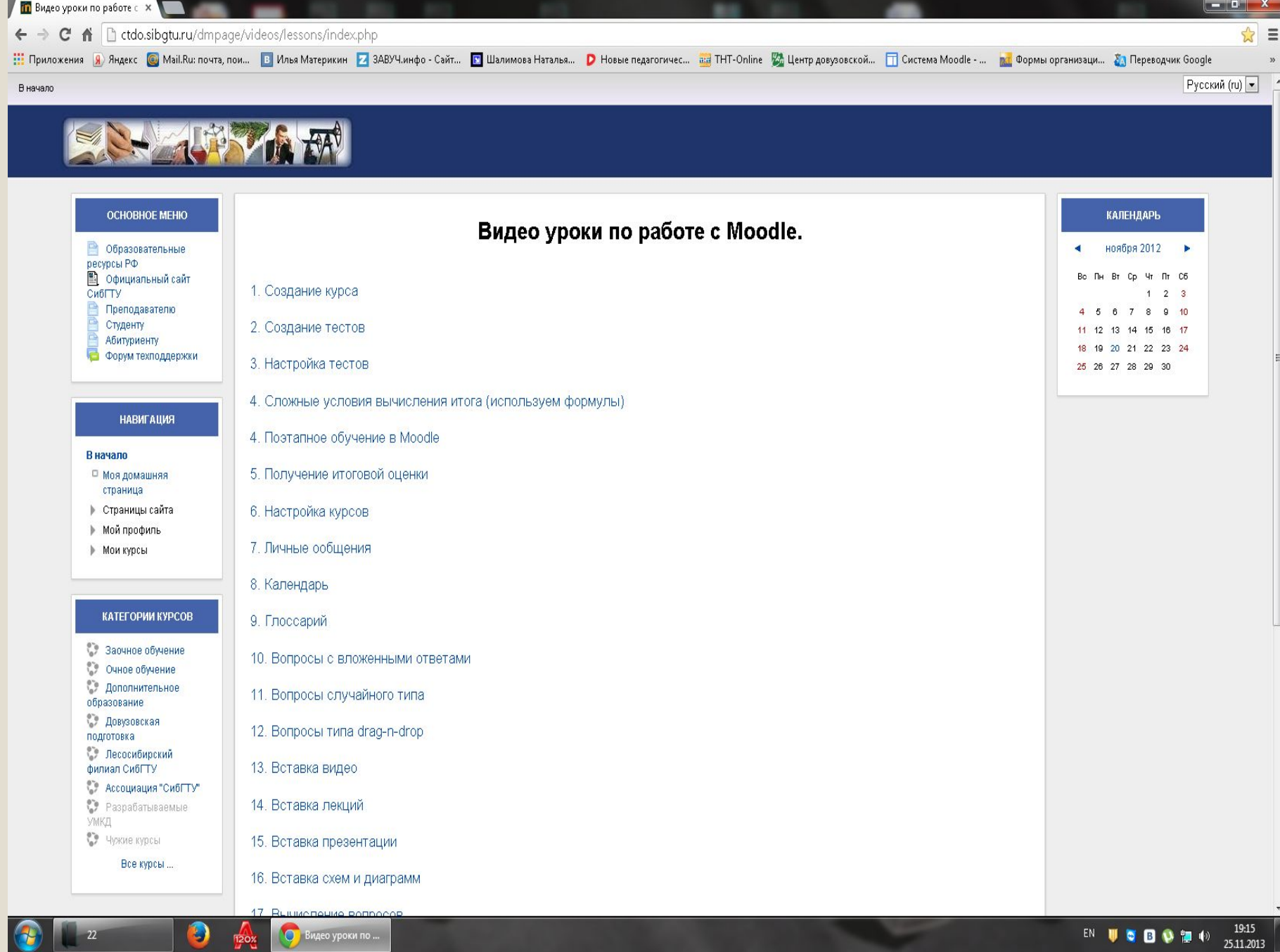

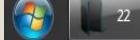

## Использованные ресурсы:

- ⚫ ГОУ НПО Профессиональное училище №34
- ⚫ Преподаватель Информатики Поздеев И.М.
- ⚫ Будет ли у РХТУ своя LMS? **ǯаходякин Глеб** e-mail: postlogist@gmail.com
- ⚫ РХТУ им. Д.И. Менделеева
- ⚫ Международный институт логистики ресурсосбережения и технологической инноватики
- ПРИМЕНЕНИЕ ИННОВАЦИОННЫХ ТЕХНОЛОГИЙ НА УРОКАХ ИНФОРМАТИКИ В УСЛОВИЯХ ДИСТАНЦИОННОГО ОБУЧЕНИЯ
- $\bullet$  *Э.А.Гаврилов, З.П.Димитриева МОУ «СОȀ №59 с углубленным изучением отдельных предметов г.ǿебоксары»*
- Евдокимова Надежда Николаевна Проект «Электронный **учебник-практикум по литературе для 7 класса в оболочке Moodle»**

http://www.rcdo21.ru/moodle/course/view.php?id=55//учитель

### Использованные ресурсы:

- ⚫ http://www.znatok.grodno.by/sinica/rabota-s-moodle/200-chto-takoe-moodle.html
- http://www.moluch.ru/conf/ped/archive/67/3394/
- http://www.moi-universitet.ru/do/directions/DO/moodlebase/#.Uqa4XtJdUiZ
- ⚫ http://www.chuvsu.ru/~startmoodle/index.php/2011-06-30-05-39-53/9.html
- ⚫ http://nsportal.ru/shkola/raznoe/library/opyt-ispolzovaniya-sistemy-moodle-v-uchrezhdenii-sre dnego-professionalnogo
- ⚫ http://webcache.googleusercontent.com/search?q=cache:http://metod-kopilka.ru/page-article-38.html
- $\bullet$

 $\bullet$ 

 $\bullet$ 

- ⚫ https://sites.google.com/a/labore.ru/urok-slovesnosti/
- ⚫ http://opensystem.tspu.ru/login/index.php
- http://opensystem.tspu.ru/course/view.php?id=540
- ⚫ http://moodle.d-academy.ru/
- ⚫ https://moodle.org/
- http://moi-uni.ru/mod/page/view.php?id=25 http://www.youtube.com/watch?v=FUrhl974wSE
- ⚫ http://ctdo.sibgtu.ru/dmpage/videos/lessons/index.php